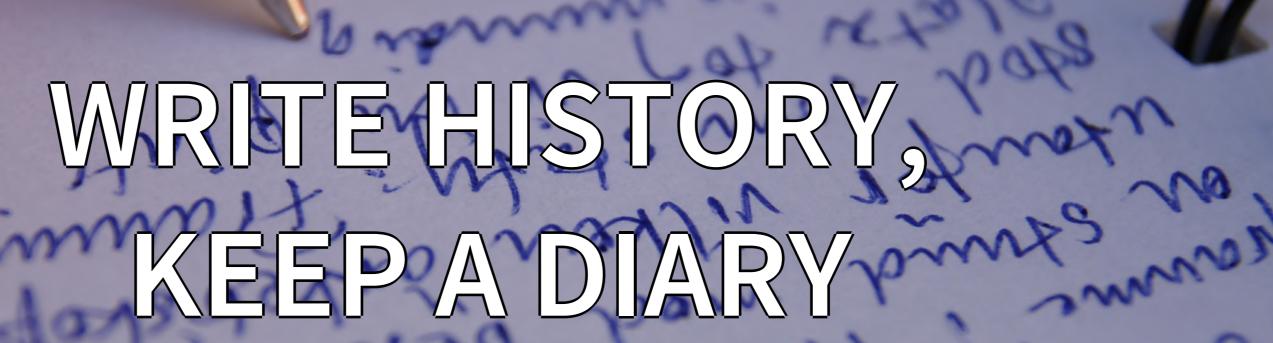

DEVOPS PRO EUROPE 2019 21/3/2019

Jachim Coudenys jachim.coudenys@combell.group @coudenysj

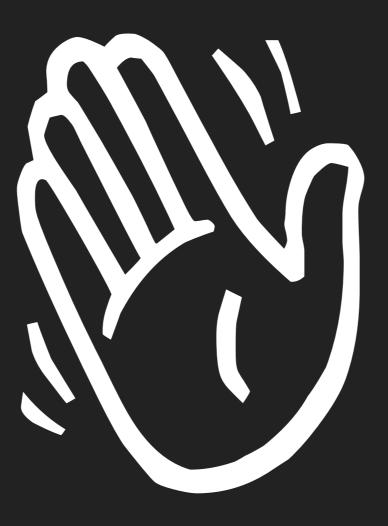

Jachim Coudenys

# combell

# WRITE HISTORY KEEP A DIARY

A diary is a record (originally in handwritten format) with discrete entries arranged by date reporting on what has happened over the course of a day or other period.

- https://en.wikipedia.org/wiki/Diary

Diaries undertaken for institutional purposes play a role in many aspects of human civilization, including government records, business ledgers and military records.

- https://en.wikipedia.org/wiki/Diary

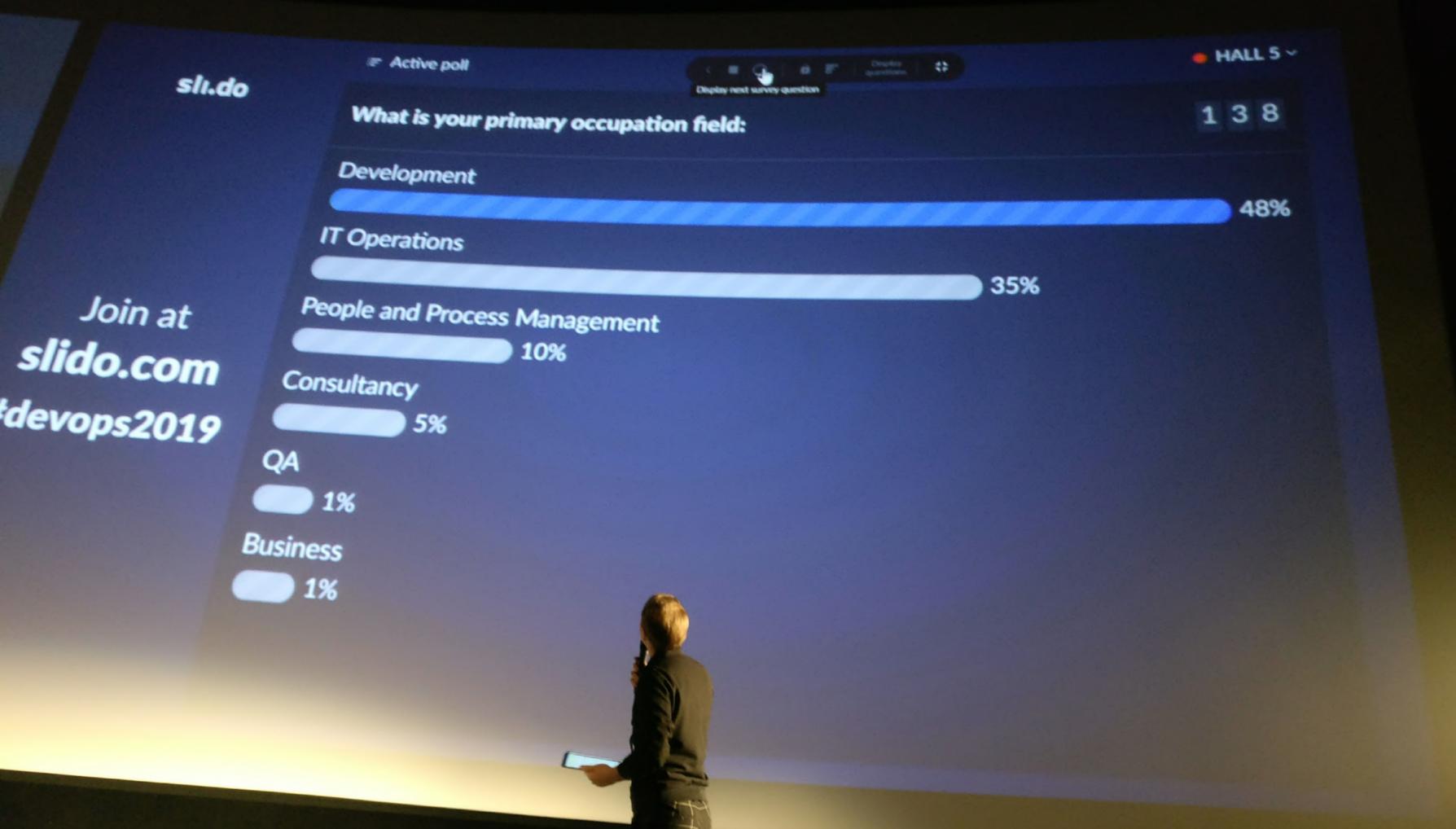

# CODE

The primary goal of a software developer should be to communicate their intent to future developers

- Louise Crow / @crowbot

# CONTEXT

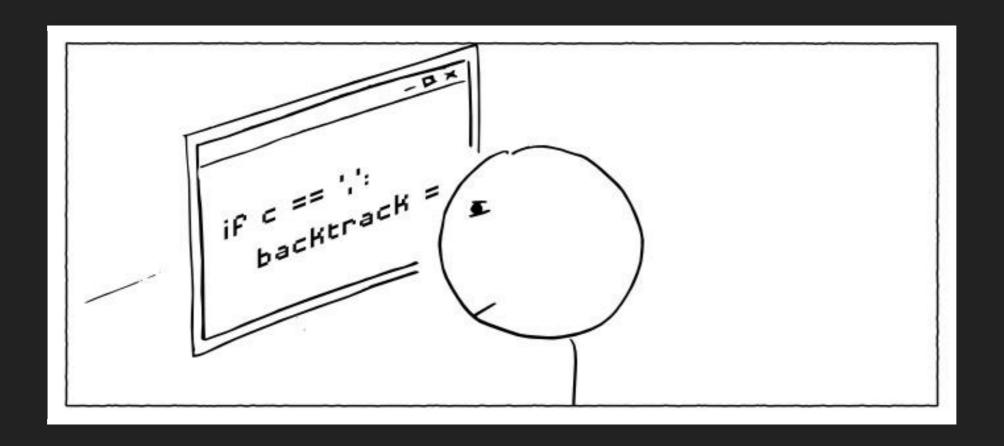

http://heeris.id.au/2013/this-is-why-you-shouldnt-interrupt-a-programmer/

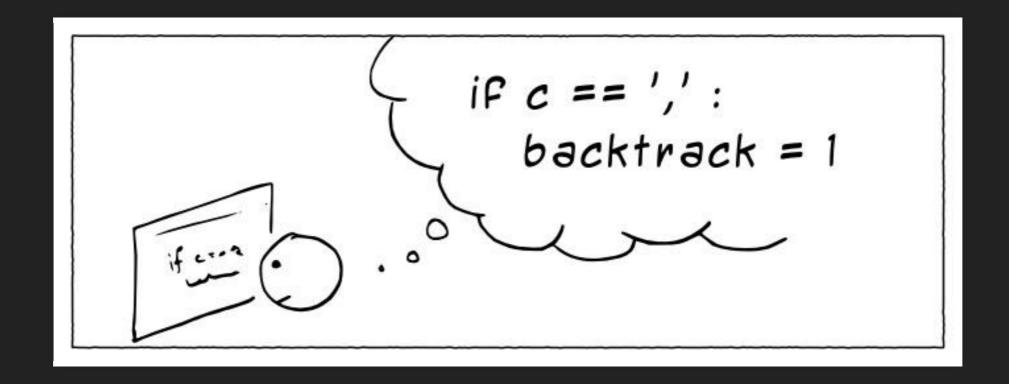

http://heeris.id.au/2013/this-is-why-you-shouldnt-interrupt-a-programmer/

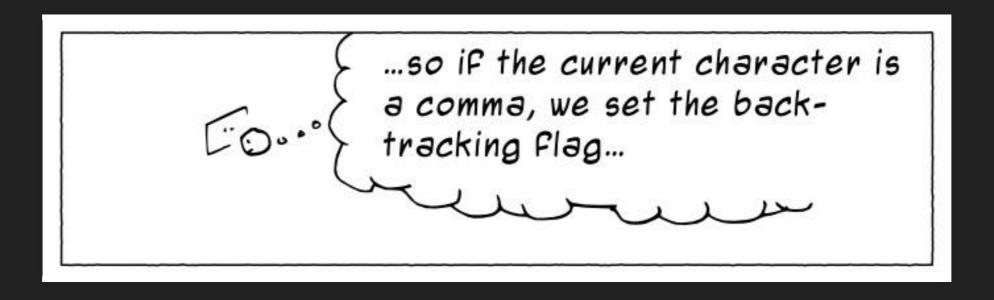

http://heeris.id.au/2013/this-is-why-you-shouldnt-interrupt-a-programmer/

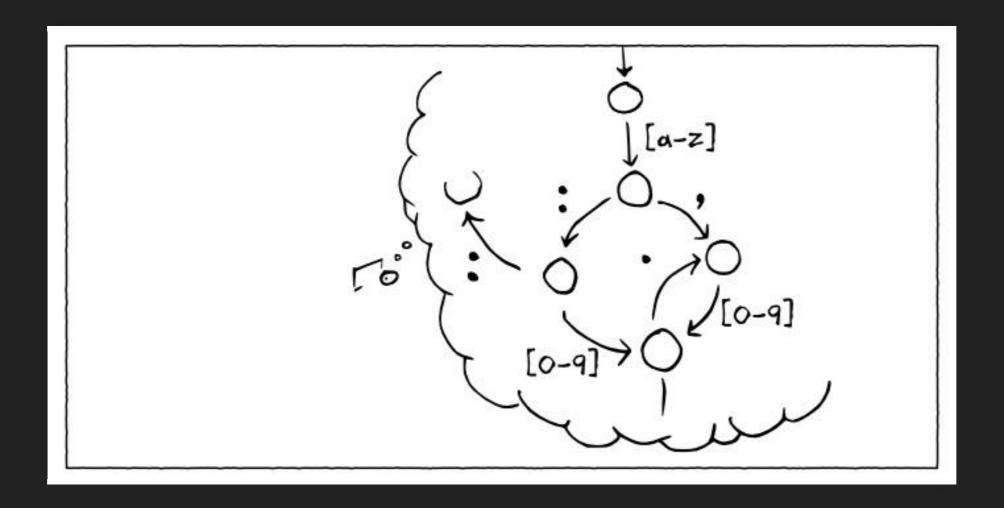

http://heeris.id.au/2013/this-is-why-you-shouldnt-interrupt-a-programmer/

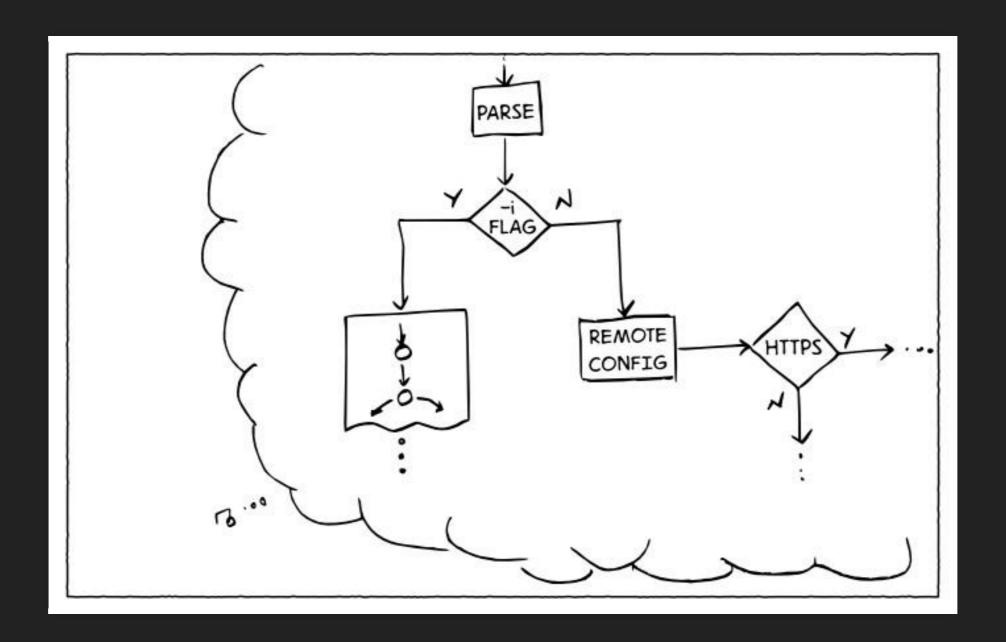

http://heeris.id.au/2013/this-is-why-you-shouldnt-interrupt-a-programmer/

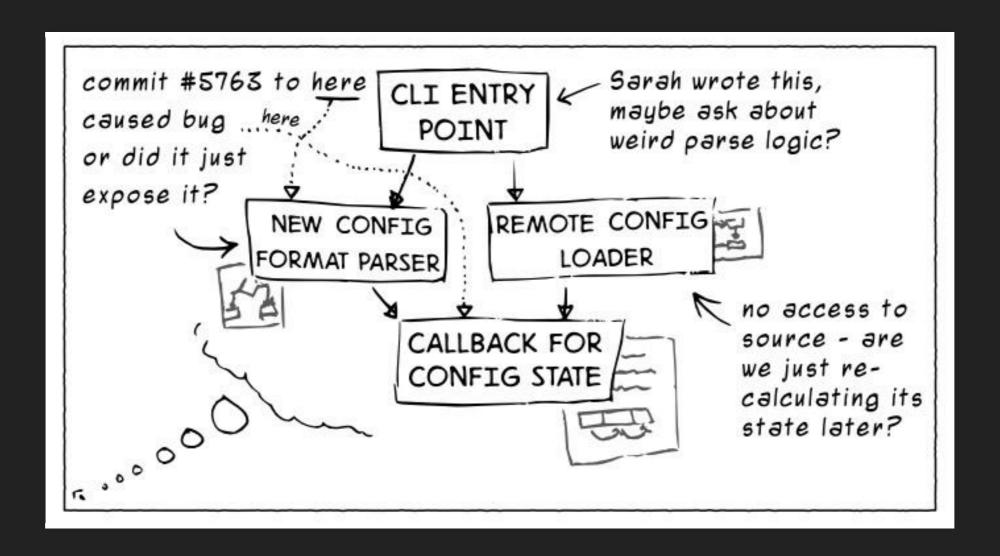

http://heeris.id.au/2013/this-is-why-you-shouldnt-interrupt-a-programmer/

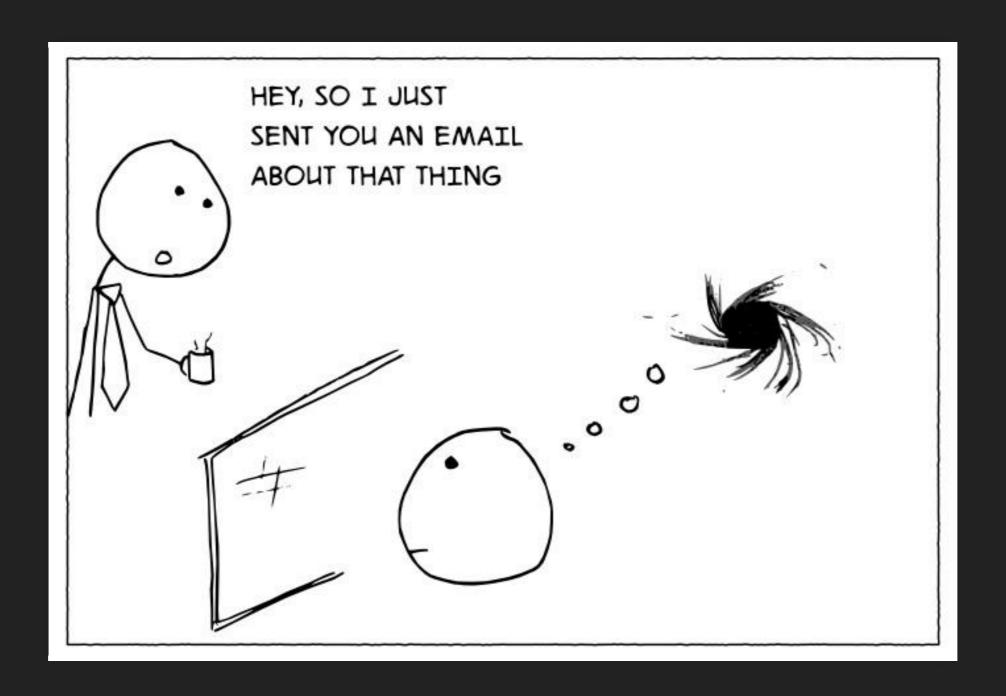

http://heeris.id.au/2013/this-is-why-you-shouldnt-interrupt-a-programmer/

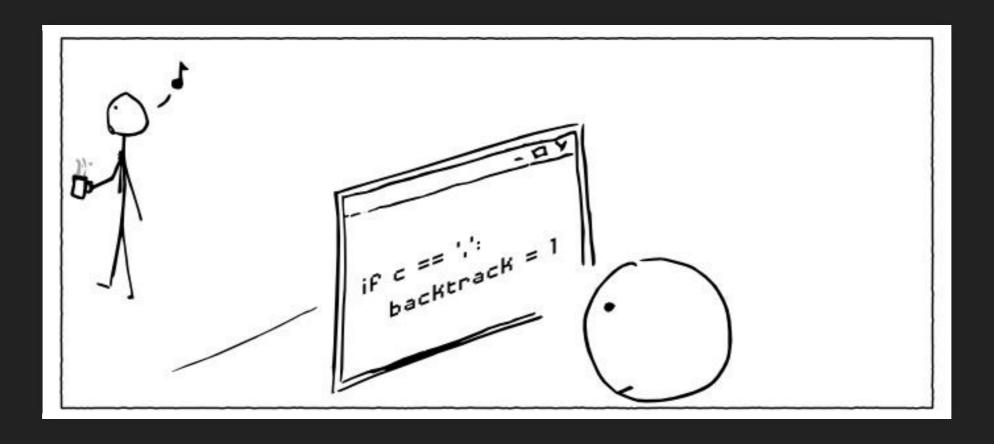

http://heeris.id.au/2013/this-is-why-you-shouldnt-interrupt-a-programmer/

## VERSION CONTROL SYSTEM

# Everything measured for effectiveness

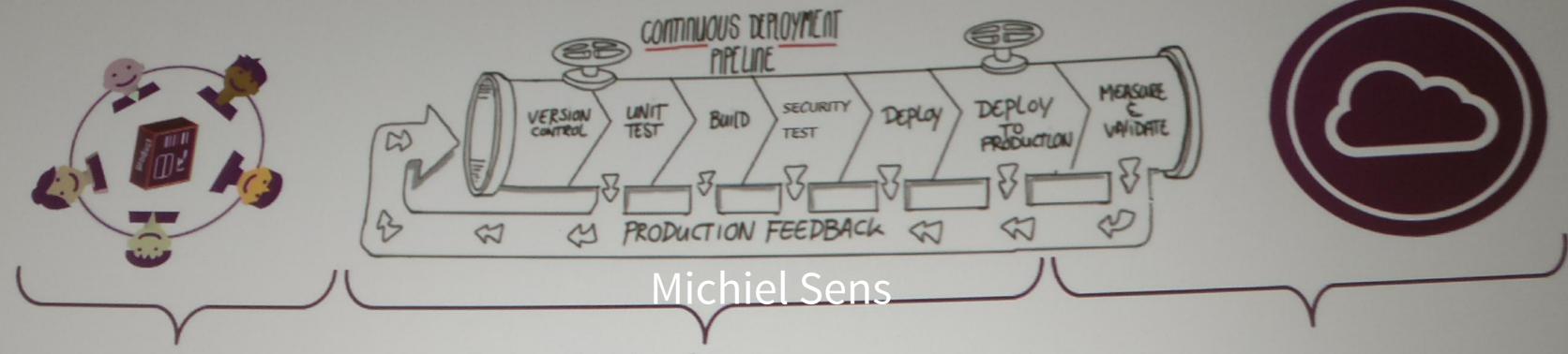

- Employee Satisfaction
- DevOps Maturity

- Deploy frequency
- Lead time for changes
- Change Failure Rates
- Mean Time to Recover

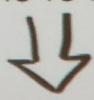

- Actual Value (\$\$\$)
- Customer satisfaction (NPS,

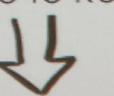

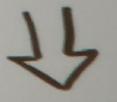

nuous Improvements

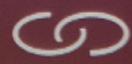

Strategic Direction

oming a high performance organization, Michiel Sens, © Xebia 2019

Re-establishing the context of a piece of code is wasteful. We can't avoid it completely, so our efforts should go to reducing it [as much] as possible. Commit messages can do exactly that and as a result, a commit message shows whether a developer is a good collaborator.

— http://who-t.blogspot.be/2009/12/on-commit-messages.html

### RICHARDSON MATURITY MODEL

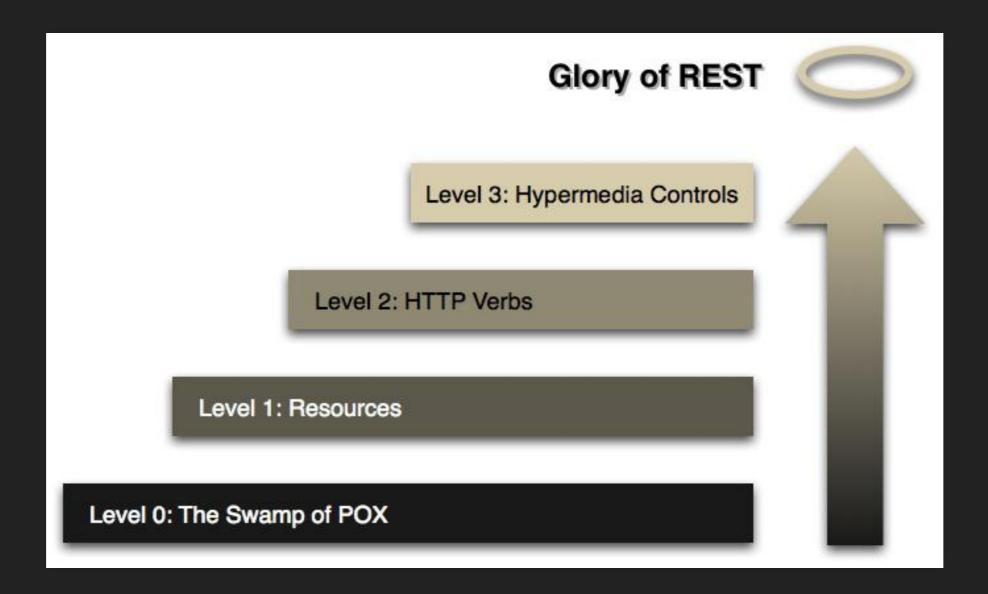

https://martinfowler.com/articles/richardsonMaturityModel.html

# JACHIM'S COMMIT MATURITY MODEL

|         | Commits | Messages   | CLI                              | & Tool                                                     | S                                       |
|---------|---------|------------|----------------------------------|------------------------------------------------------------|-----------------------------------------|
| Level 0 |         | git basics |                                  |                                                            |                                         |
| Level 1 |         |            | 84 4<br>800 6<br>804 8<br>4111 0 | \$21.02¢<br>\$290<br>\$290<br>\$249<br>\$24<br>\$25<br>\$0 | 15 M 60 40                              |
| Level 2 |         |            | 2 134<br>2 134<br>2 134<br>5 00X | # 4 × 0 0 1                                                | 1 × × × × × × × × × × × × × × × × × × × |
| Level 3 |         |            | *24 8<br>94± 5<br>407 11         | Ø / Ø ♥ ><br># > 1 ₩ Ø<br>Z # > Ø 4<br>S # X Æ I           | # 1<br># 2<br># 1                       |

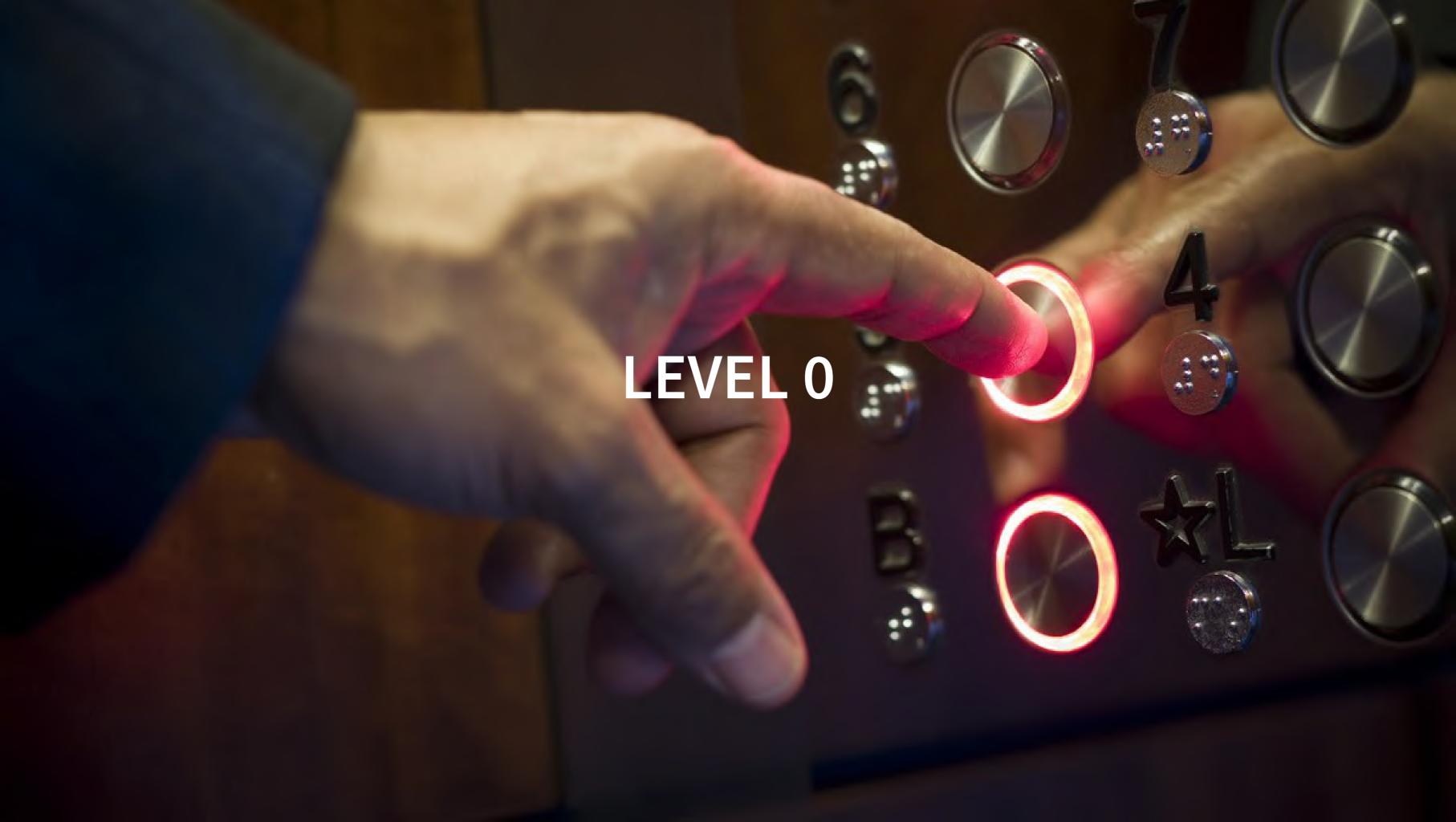

# GIT BASICS

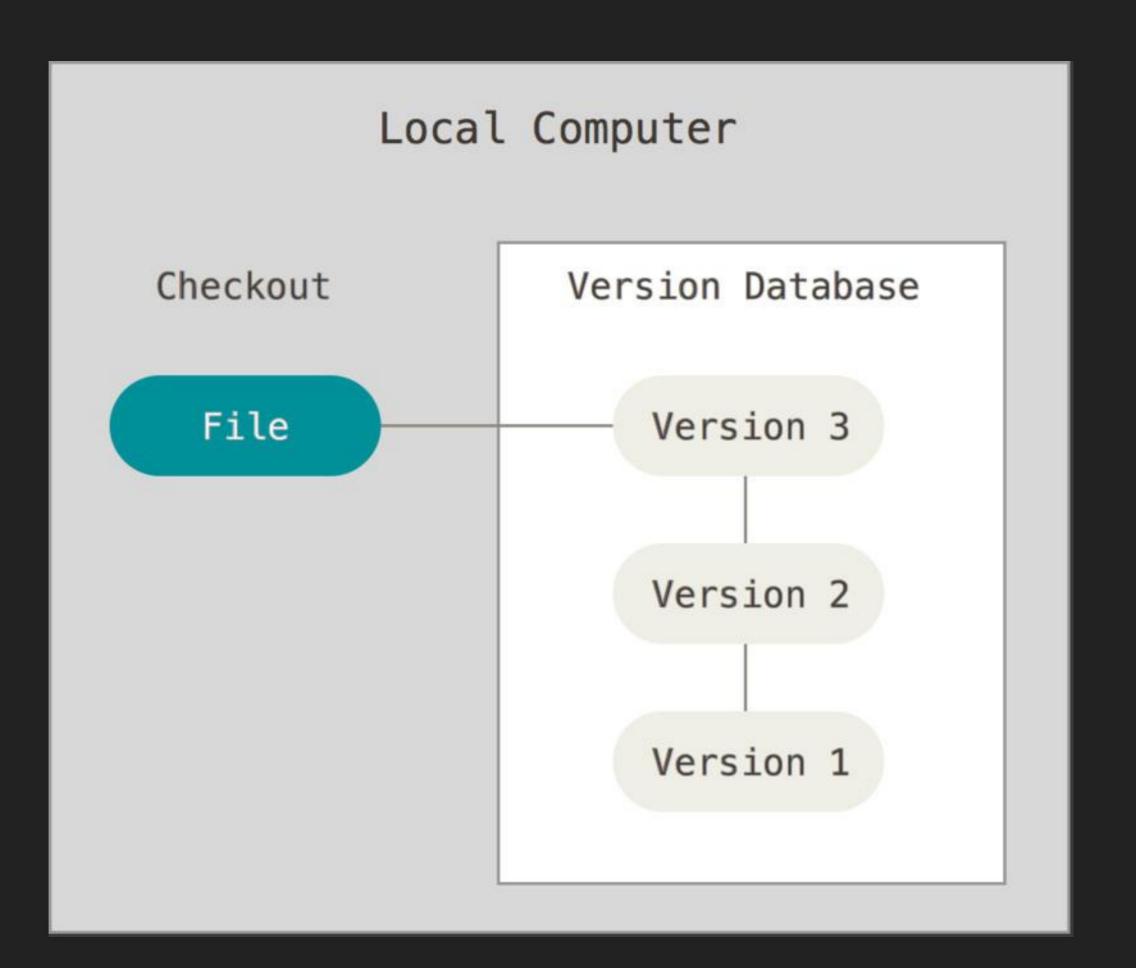

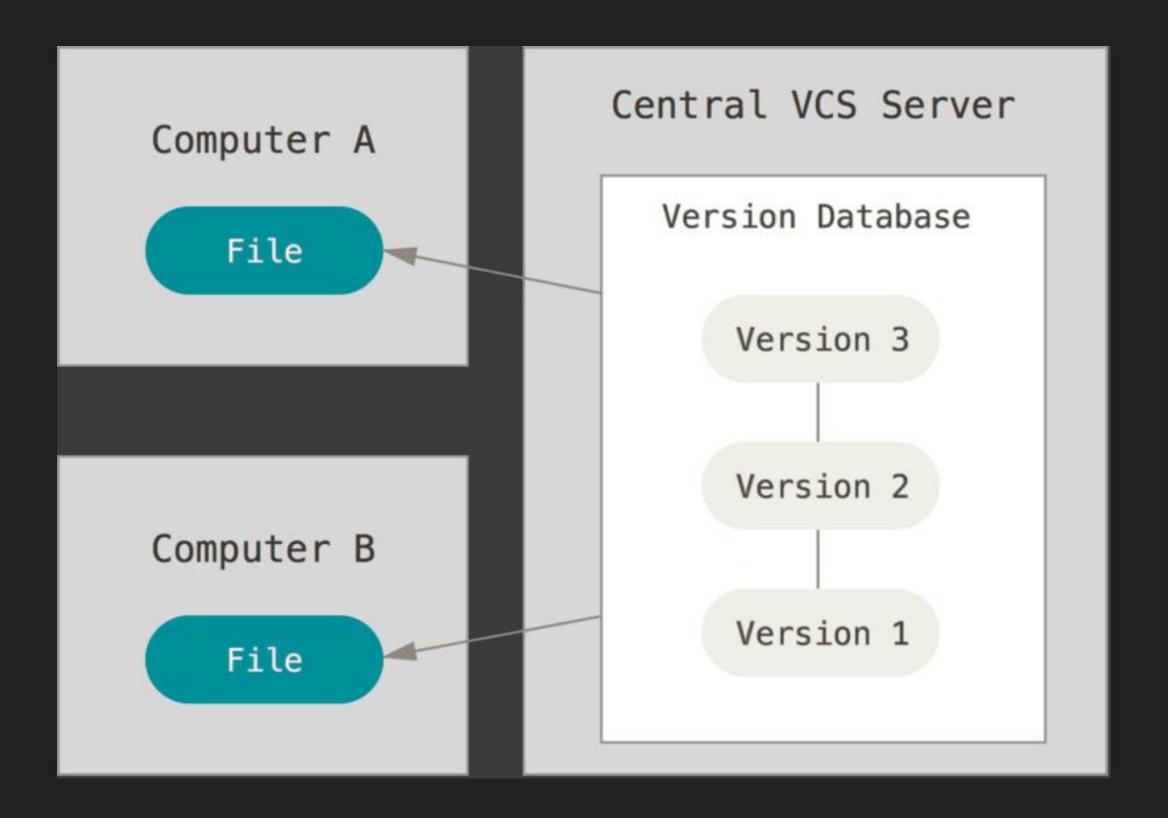

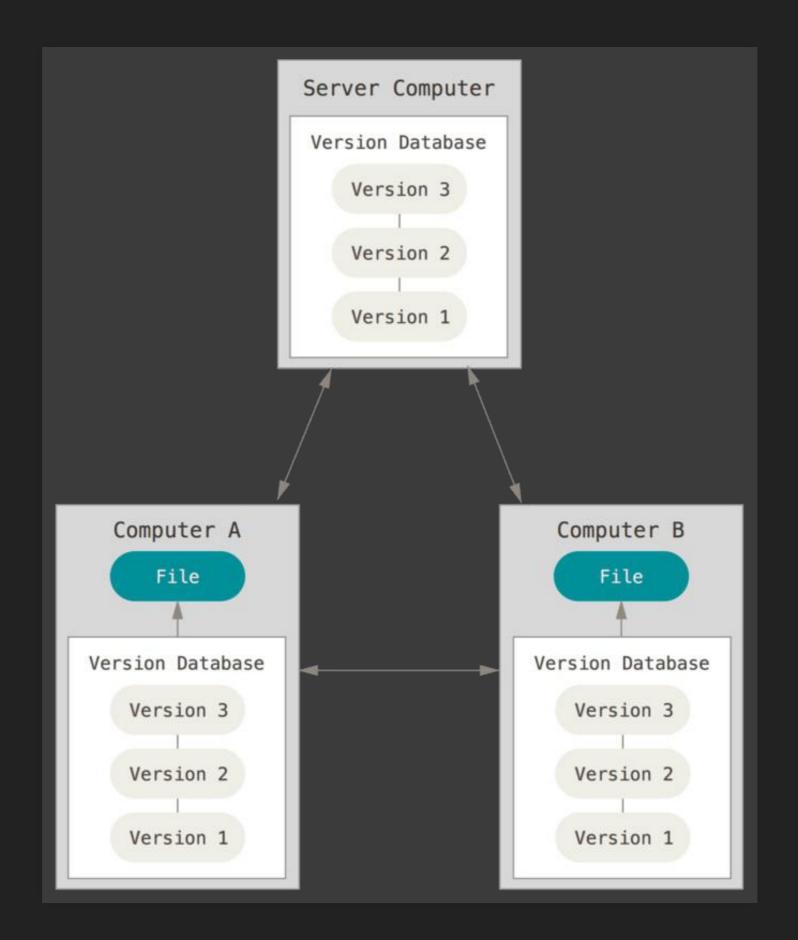

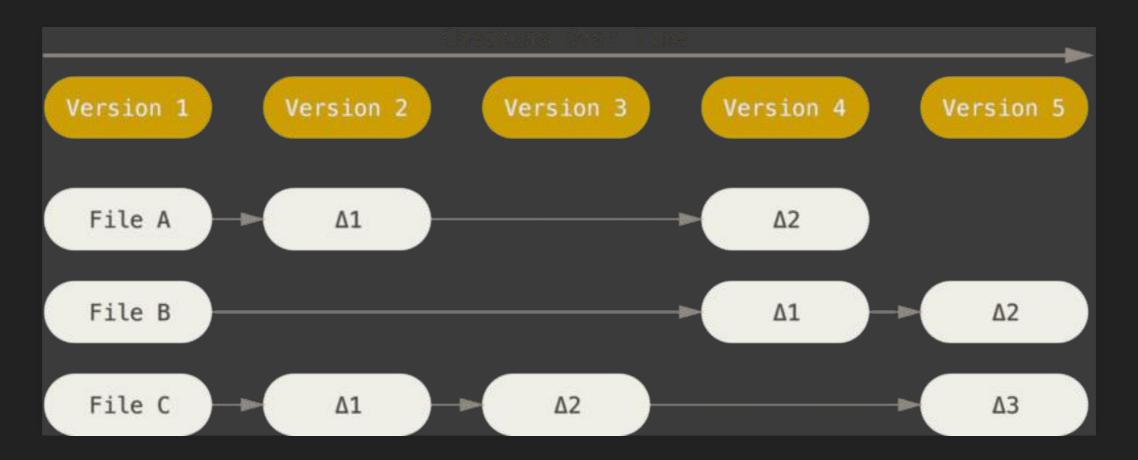

https://git-scm.com/book/en/v2/

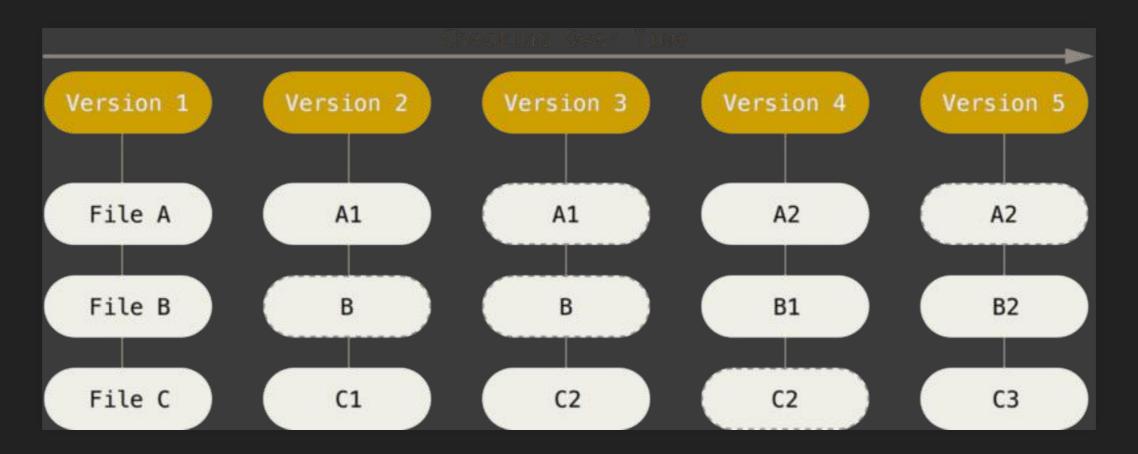

https://git-scm.com/book/en/v2/

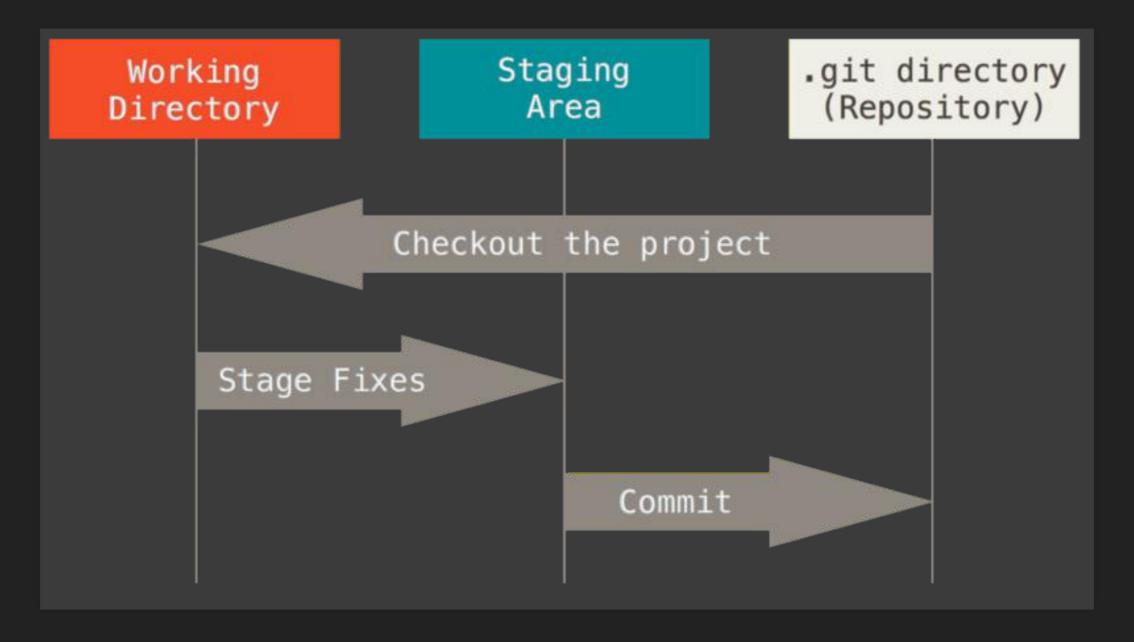

https://git-scm.com/book/en/v2/

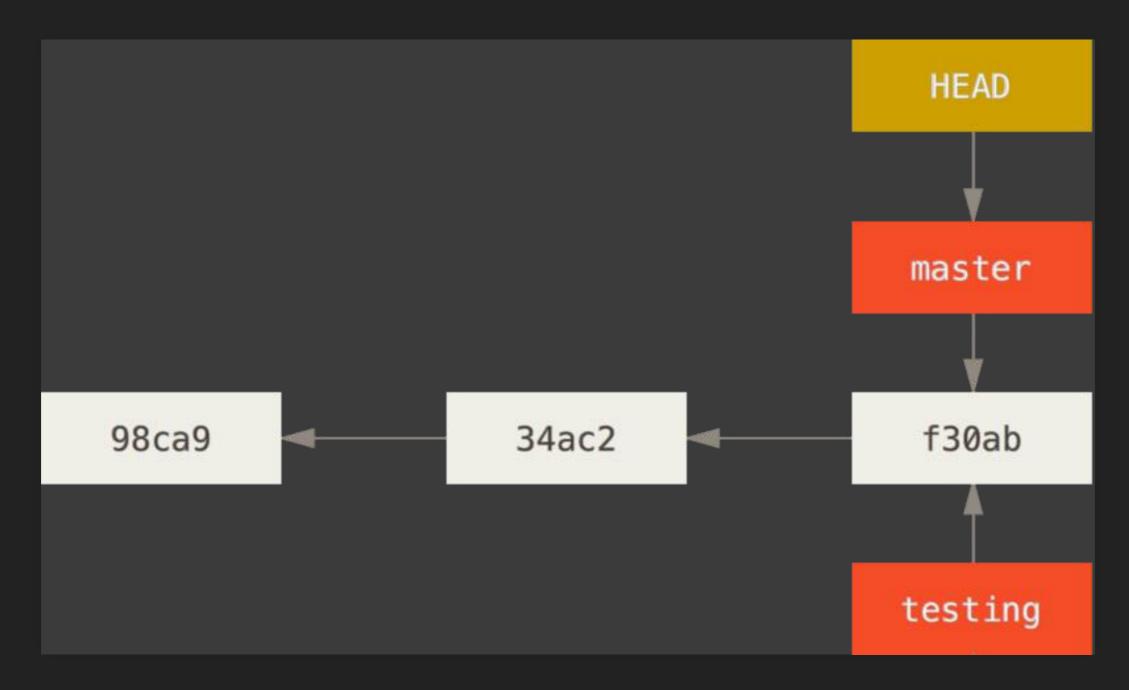

https://git-scm.com/book/en/v2/

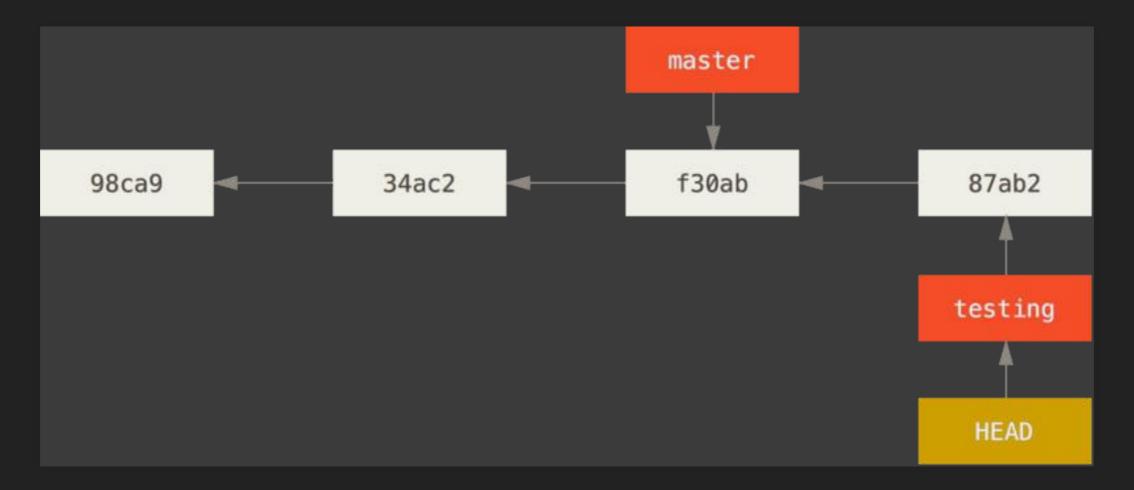

https://git-scm.com/book/en/v2/

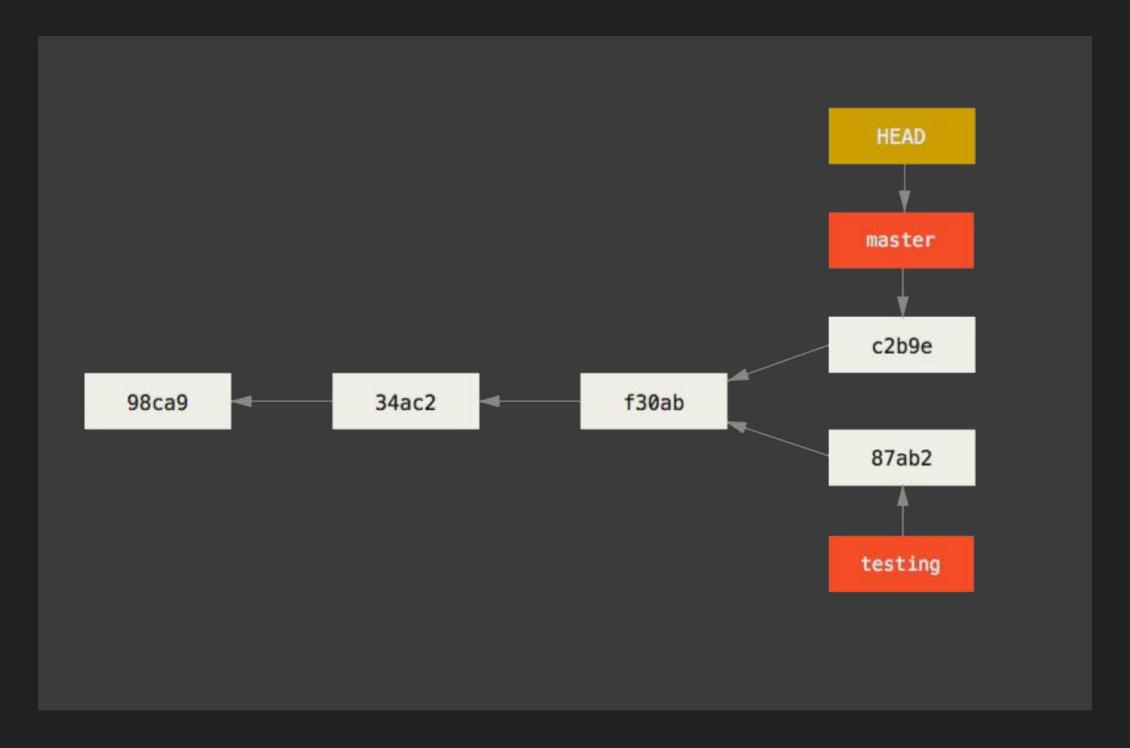

https://git-scm.com/book/en/v2/

#### SWAMP OF PORC

|                                                                                 | COMMENT                            | DATE         |  |  |
|---------------------------------------------------------------------------------|------------------------------------|--------------|--|--|
| Q                                                                               | CREATED MAIN LOOP & TIMING CONTROL | 14 HOURS AGO |  |  |
| 0                                                                               | ENABLED CONFIG FILE PARSING        | 9 HOURS AGO  |  |  |
| <b>o</b>                                                                        | MISC BUGFIXES                      | 5 HOURS AGO  |  |  |
| 0                                                                               | CODE ADDITIONS/EDITS               | 4 HOURS AGO  |  |  |
| Q                                                                               | MORE CODE                          | 4 HOURS AGO  |  |  |
| þ                                                                               | HERE HAVE CODE                     | 4 HOURS AGO  |  |  |
| 0                                                                               | AAAAAAA                            | 3 HOURS AGO  |  |  |
| 0                                                                               | ADKFJ5LKDFJ5DKLFJ                  | 3 HOURS AGO  |  |  |
| 0                                                                               | MY HANDS ARE TYPING WORDS          | 2 HOURS AGO  |  |  |
| þ                                                                               | HAAAAAAAANDS                       | 2 HOURS AGO  |  |  |
| AS A PROJECT DRAGS ON, MY GIT COMMIT<br>MESSAGES GET LESS AND LESS INFORMATIVE. |                                    |              |  |  |

https://xkcd.com/1296/

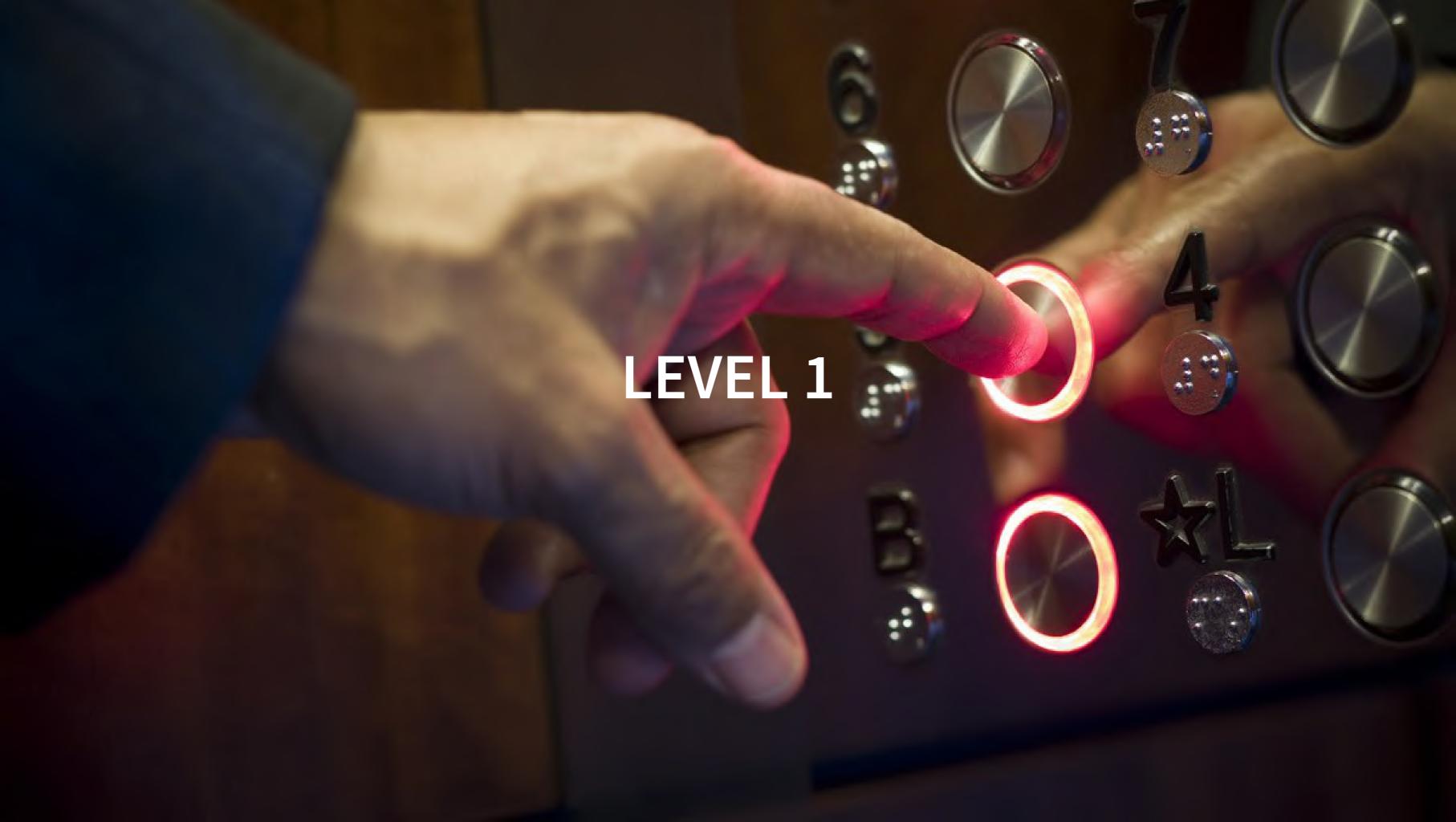

### **ATOMIC COMMITS**

- Small
- One problem / case at a time

#### **COMMIT MESSAGES**

- What and why instead of how
- Use subject and body (if required, small changes don't need a body)

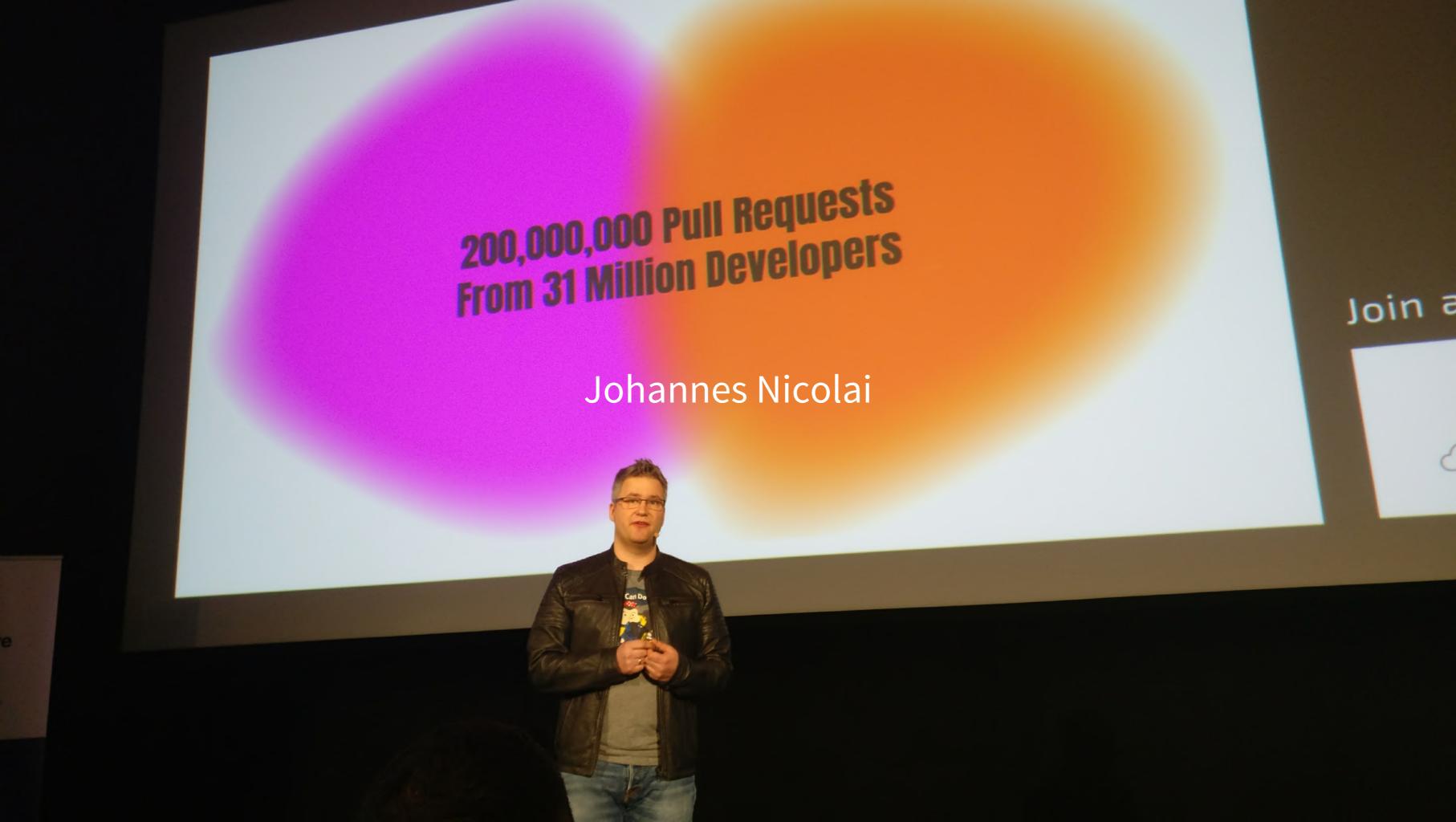

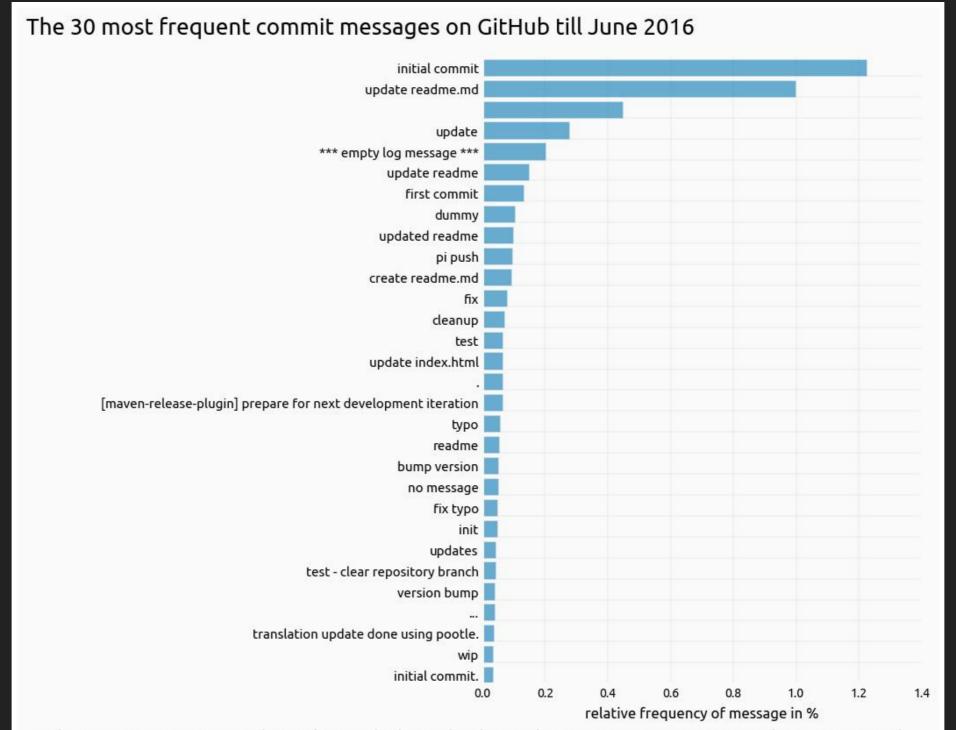

Based on 151,573,032 commit messages, that were lowercased and trimmed of whitespace before aggregation. Messages starting with 'merge' were ignored. Author: Ramiro Gómez - ramiro.org • Data: GitHub on BigQuery - bigquery-public-data:github\_repos.commits

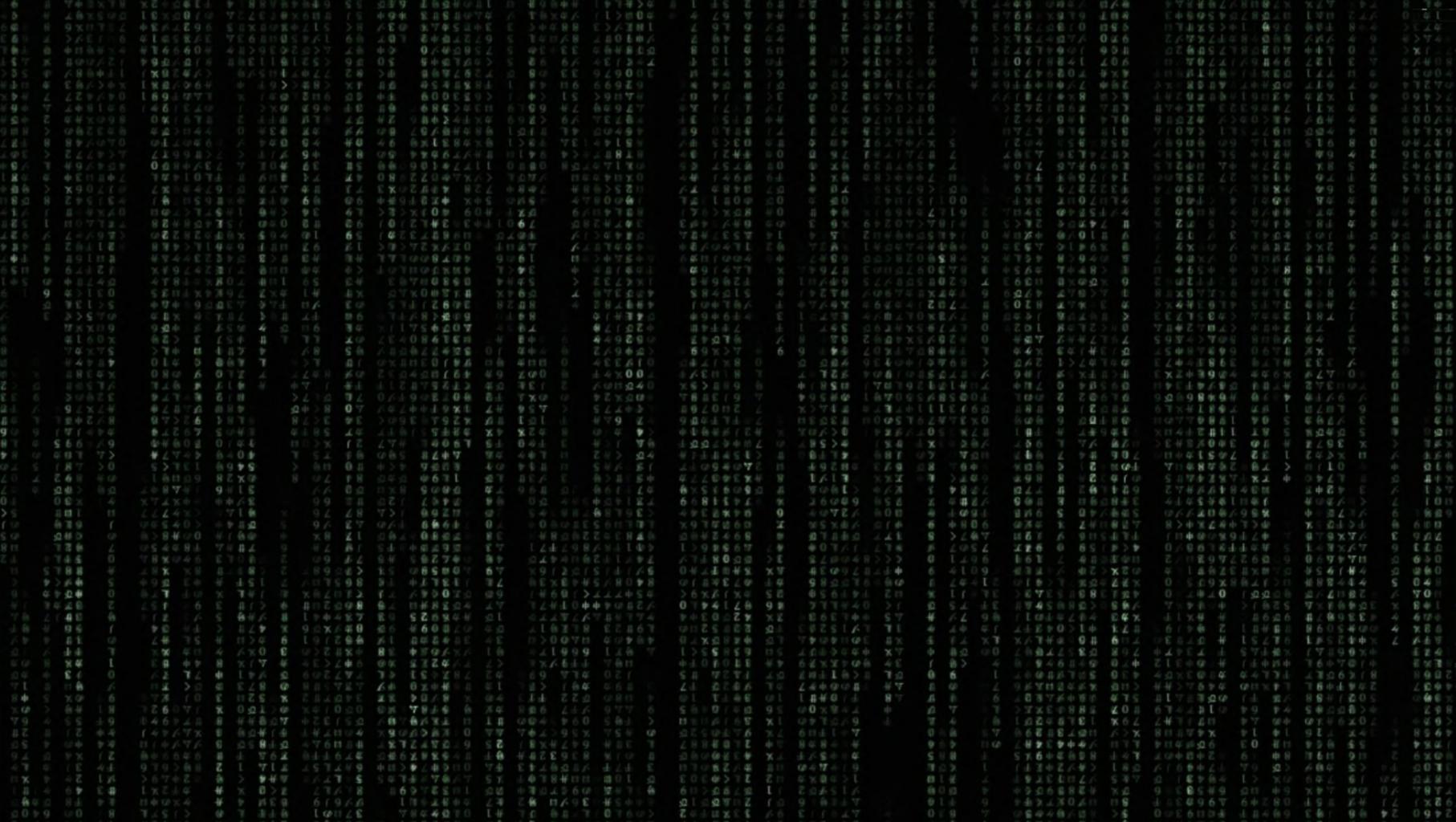

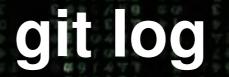

commit 601b665ba356a1b2626b62b63aa23660a507afbd Author: Jorge González <scrub.mx@gmail.com> Date: Thu Aug 17 23:47:12 2017 -0500

Fix in comment in config/app.php

I know it is a small thing but it's driving me crazy!

\_ \_ \_

## git log --grep "queue"

commit d1fd41882696b6220cca7abfce57a1bb45f5656c

Author: Drew Budwin <drew@budw.in> Date: Fri Jan 20 19:51:53 2017 -0500

Fixed a typo in a block comment queue.php

Normally, words that start with vowels (like "unified") are preceded by "an" instead of "a." However,

Source: https://www.a-or-an.com/a\_an/unified

...

### git log -S bcrypt

```
commit 792dcd48c8ad9887f08db6ad9efd0890603ddd53
Author: Adam Wathan <adam.wathan@gmail.com>
Date: Sun Aug 21 14:23:50 2016 +0200
```

Compute hash only once and store in static variable

```
diff --git a/database/factories/ModelFactory.php b/database/factories/ModelFactory.php
...
    'email' => $faker->safeEmail,
-    // Use a precomputed hash of the word "secret" instead of using bcrypt directly.
-    // Since bcrypt is intentionally slow, it can really slow down test suites in
-    // large applications that use factories to generate models in many tests.
-    'password' => '$2y$10$oPCcCpaPQ69KQ1fdrAIL0eptYCcG/s/NmQZizJfVdB.QOXUn5mGE6',
-    'password' => $password ?: $password = bcrypt('secret'),
```

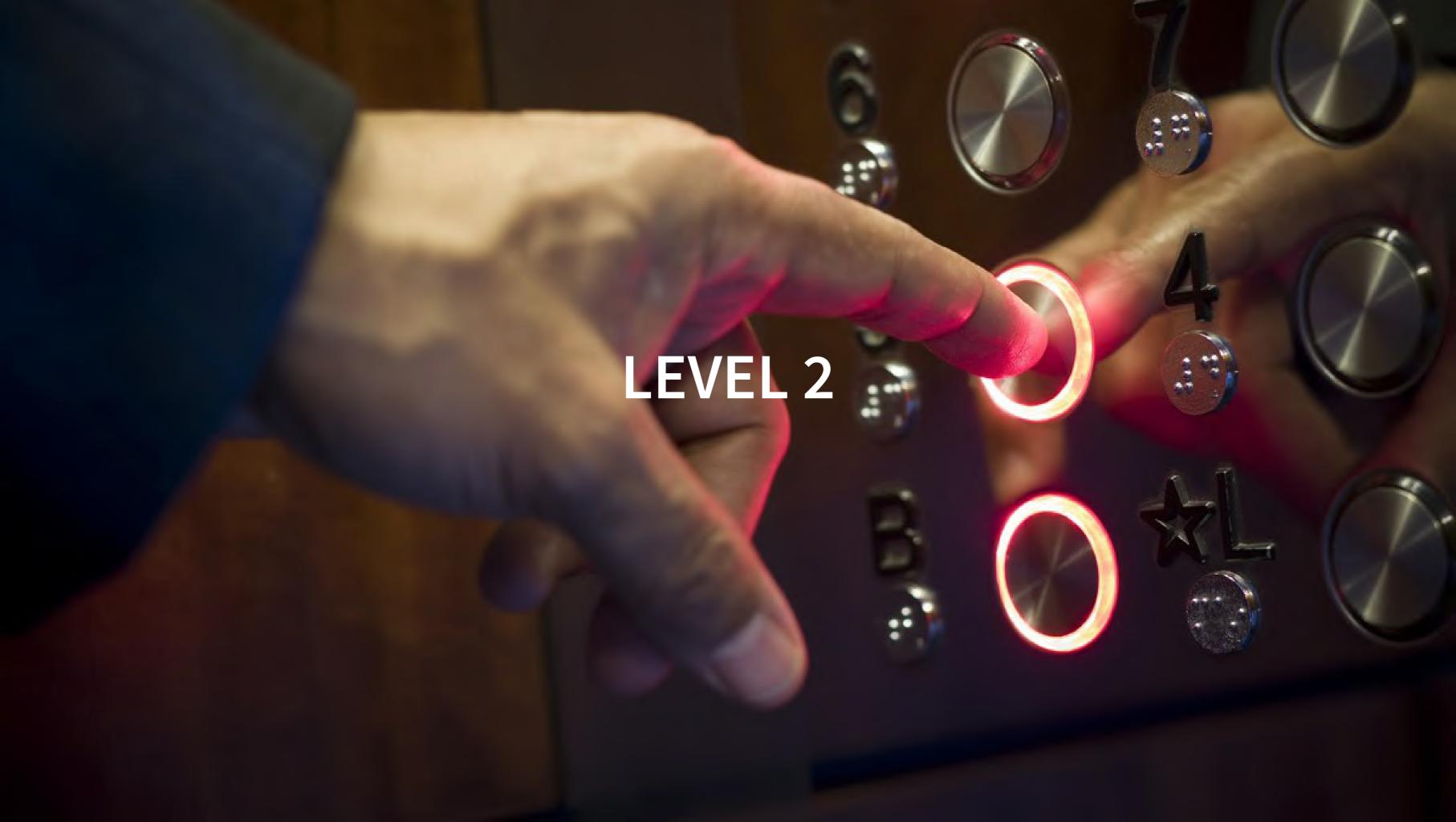

#### PURE ATOMIC COMMITS

- Code formatting ALWAYS in separate commit!
- Create different commits from a "dirty" workspace git add -p (--patch) git add -i (--interactive)

#### REWRITE HISTORY IF NECESSARY

- Git is
  - distributed
  - private
  - flexible
- git commit --amend
- git rebase -i

#### **GOOD COMMIT MESSAGES**

- Length
  - Do you like reading rambling paragraphs on one long line? No? T
  - 50 characters
  - 72 characters wrap
- Stop using git commit -m
- Reference to tickets, pattern pages, manual pages, etc....
   with full urls

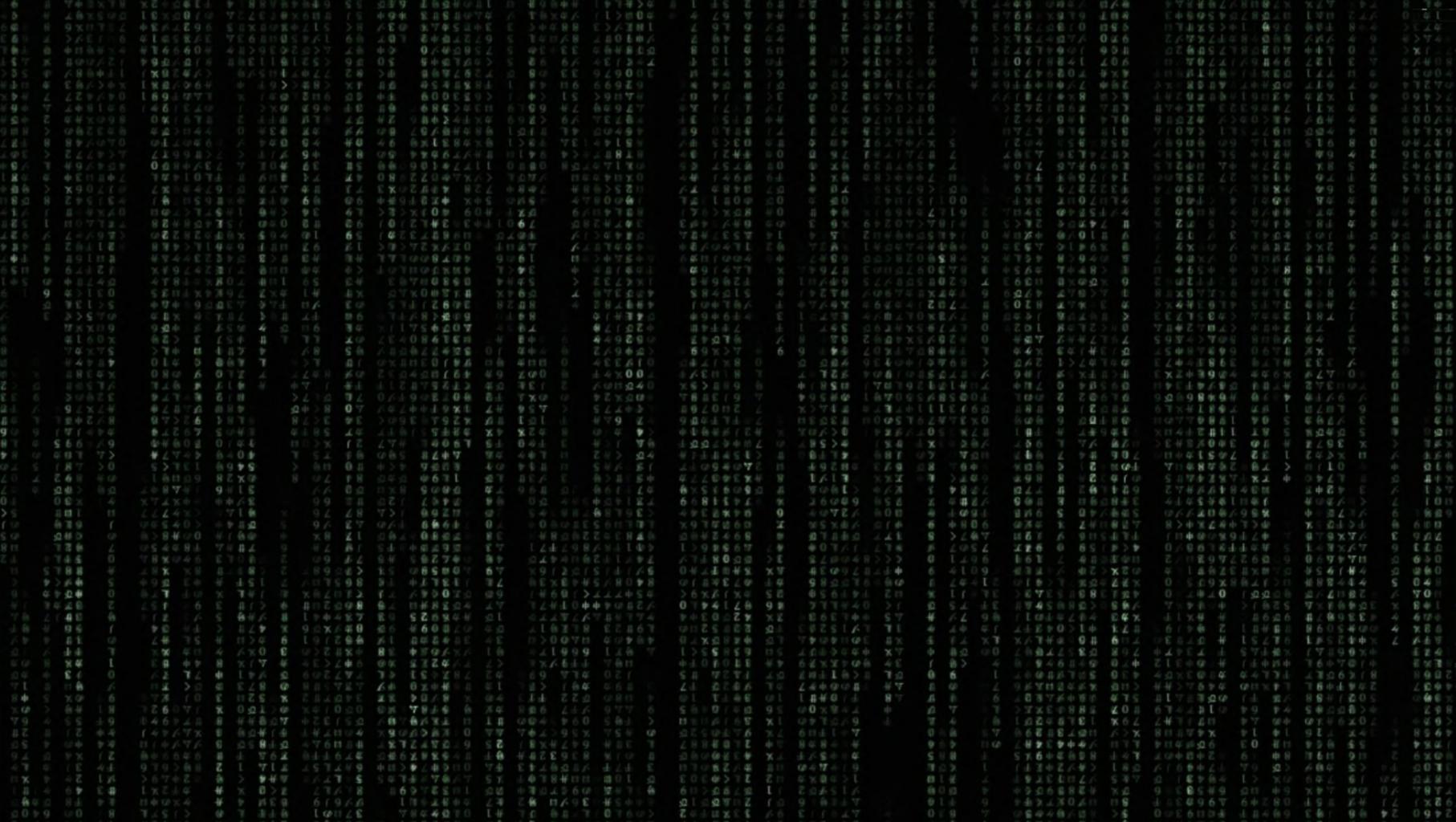

### COMMAND LINE: LENGTH

- git log --pretty=onelinegit rebase --interactive
- merge.summary
- git shortlog
- etc...

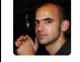

#### **Commit changes**

ProTip! Great commit summaries contain fewer than 50 characters. Place extra information in the extended description.

This is a commit message that is way to long and does not

Add an optional extended description...

- Commit directly to the gh-pages branch.
- Create a new branch for this commit and start a pull request. Learn more about pull requests.

Commit changes

Cancel

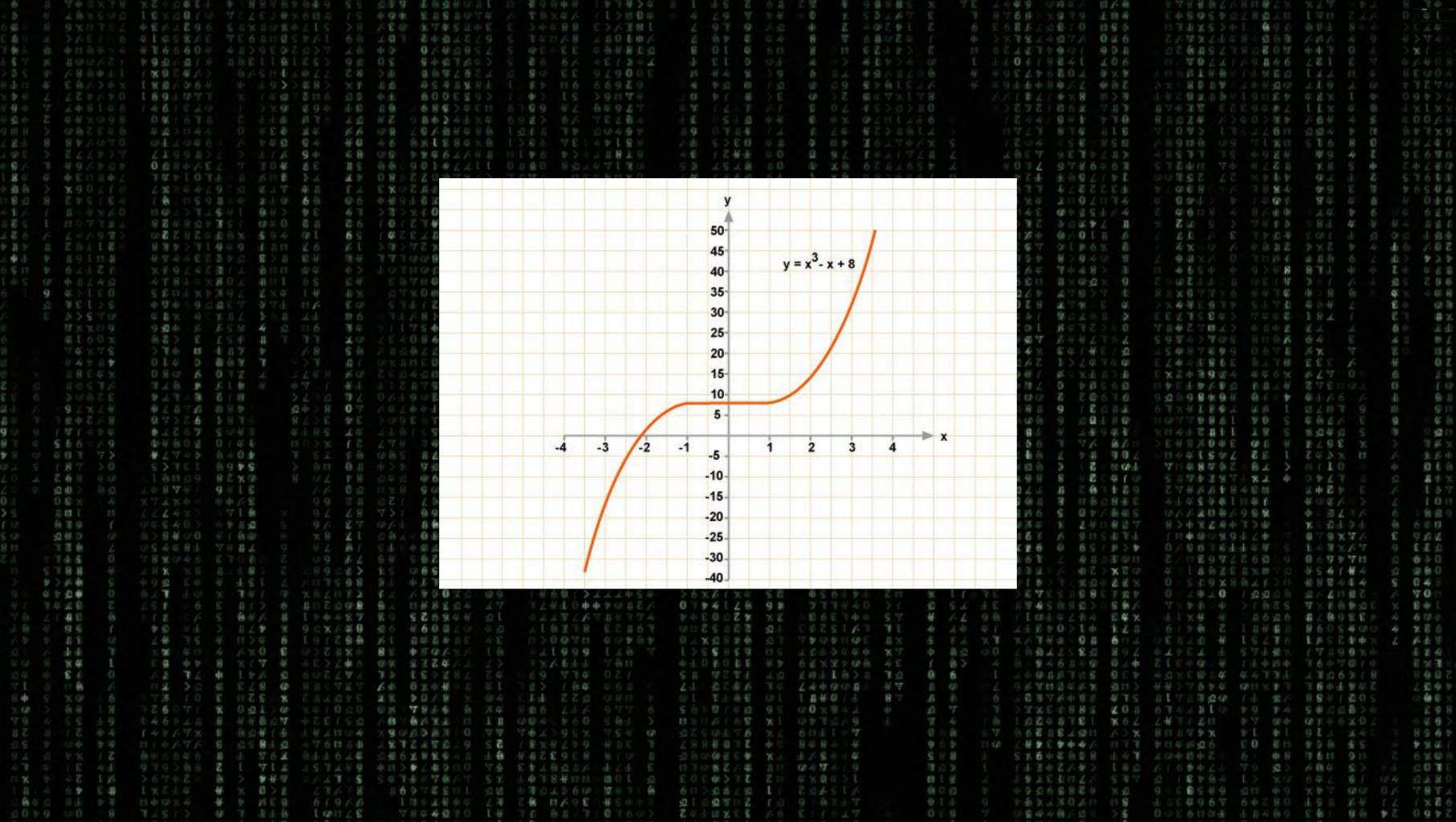

#### **COMMAND LINE: GRAPHS**

#### Commit structure

```
$ git log --graph --oneline
  76fcd9d50 Merge #9309: [qa] Wallet needs to stay unlocked for whole test
  9359f8ad3 Wallet needs to stay unlocked for whole test
   a1dcf2e10 Merge #9240: Remove txConflicted
   a874ab5cc remove internal tracking of mempool conflicts for reporting to wallet
   bf663f8e9 remove external usage of mempool conflict tracking
     d38b0d7a6 Merge #9307: Remove undefined FetchCoins method declaration
     fe41f5836 Remove undefined FetchCoins method declaration
      815640ec6 Merge #9295: [Wallet] Bugfix: Fundrawtransaction: don't terminate when keypool is
```

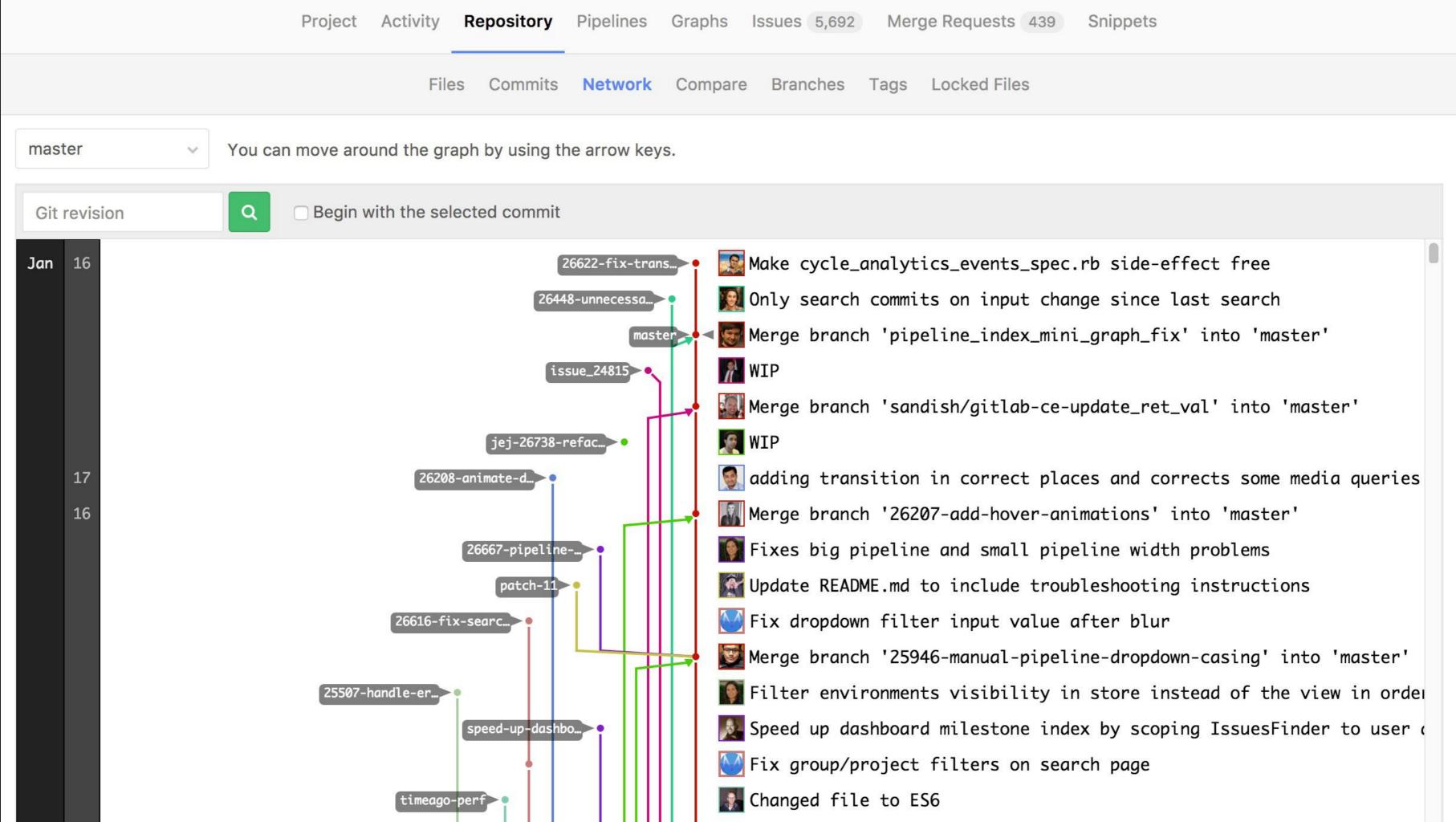

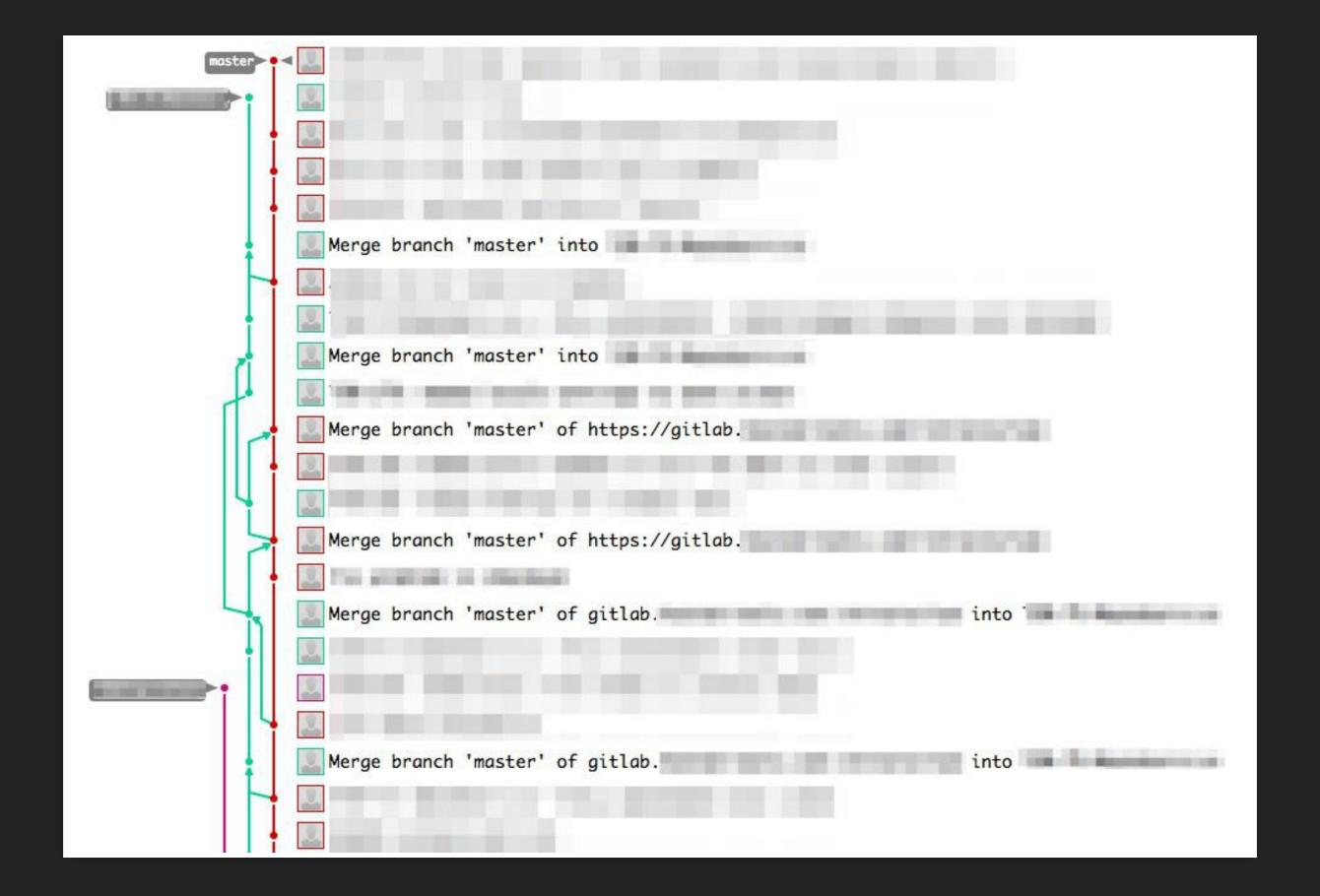

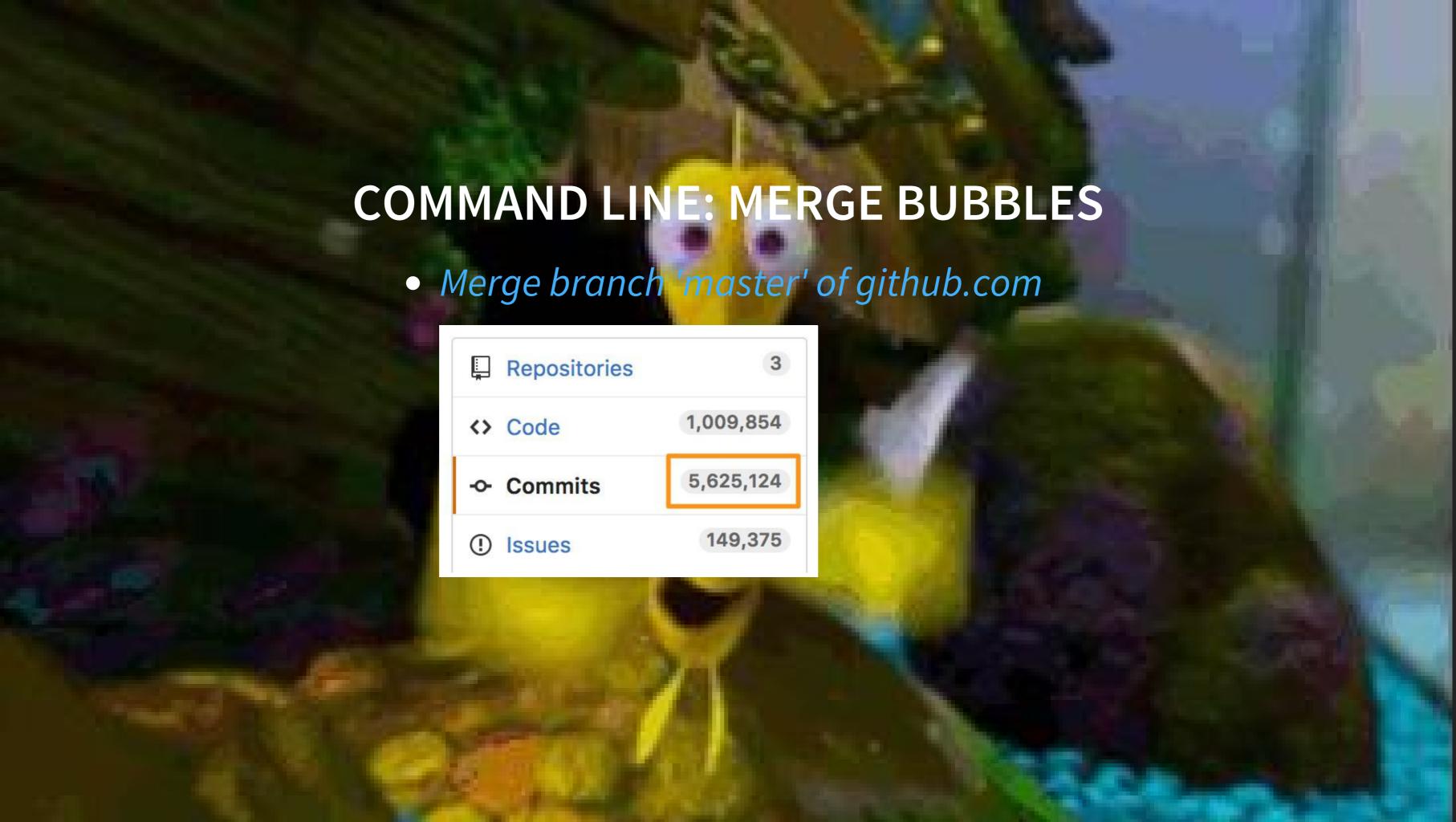

#### COMMAND LINE: MERGE BUBBLES

Use rebase when pulling

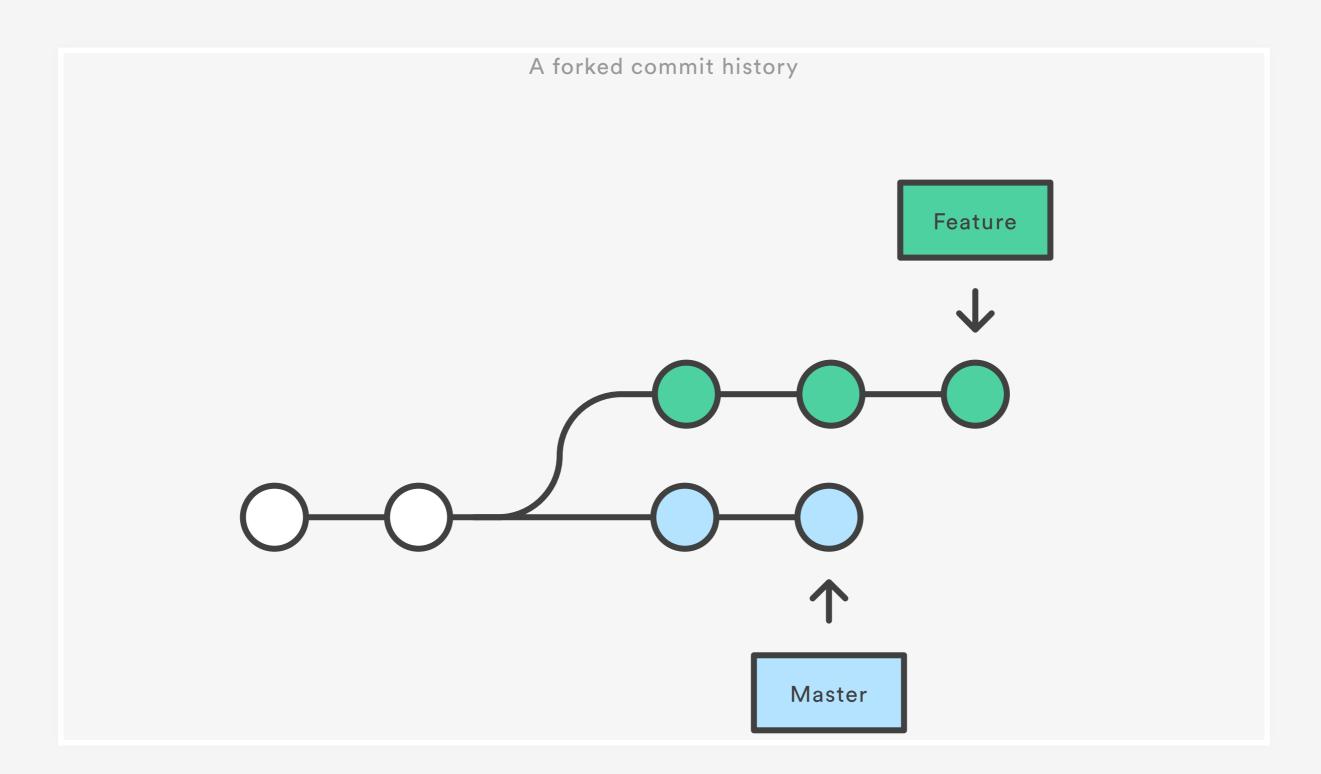

https://wac-cdn.atlassian.com/dam/jcr:01b0b04e-64f3-4659-af21-c4d86bc7cb0b/01.svg?cdnVersion=lh

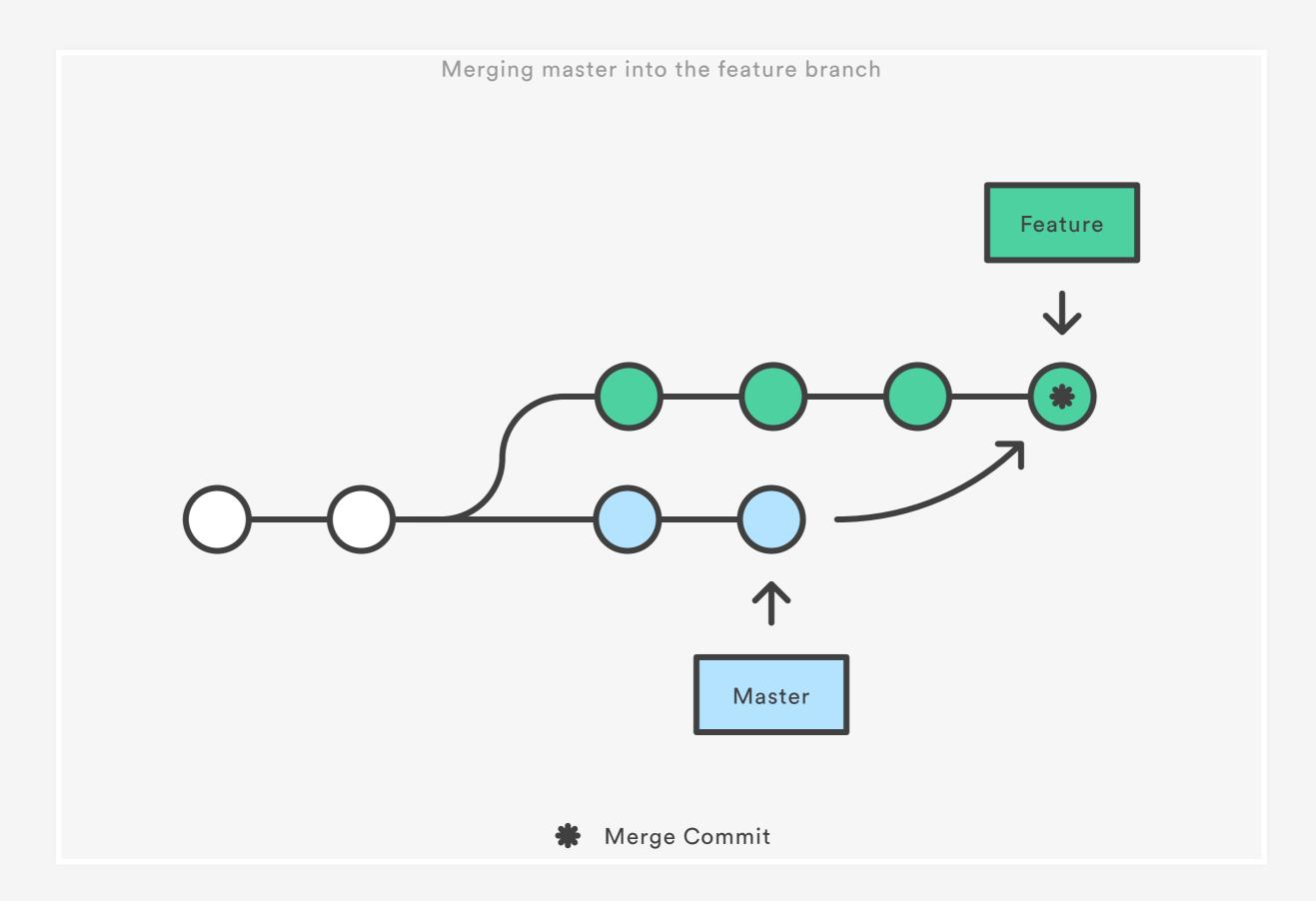

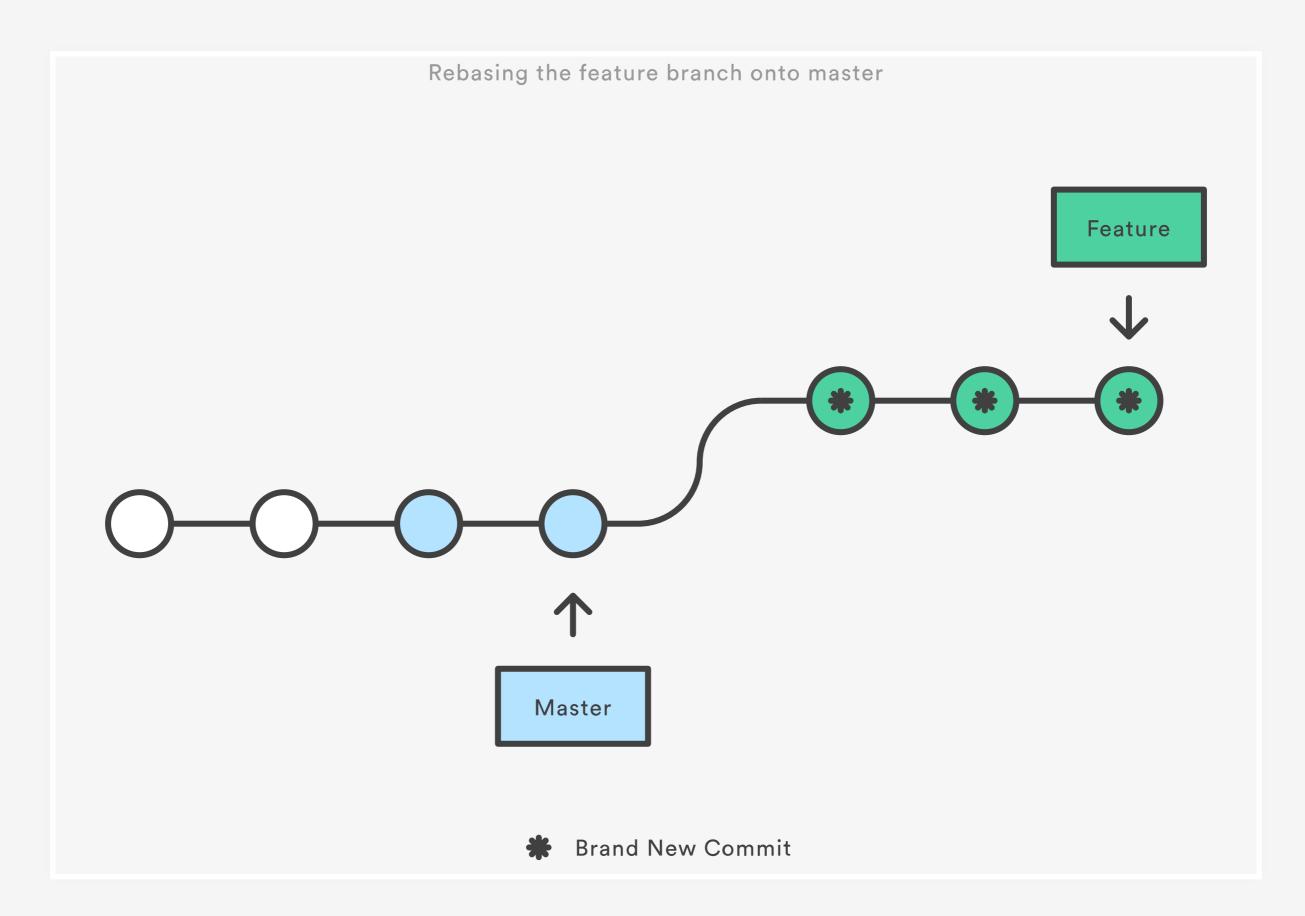

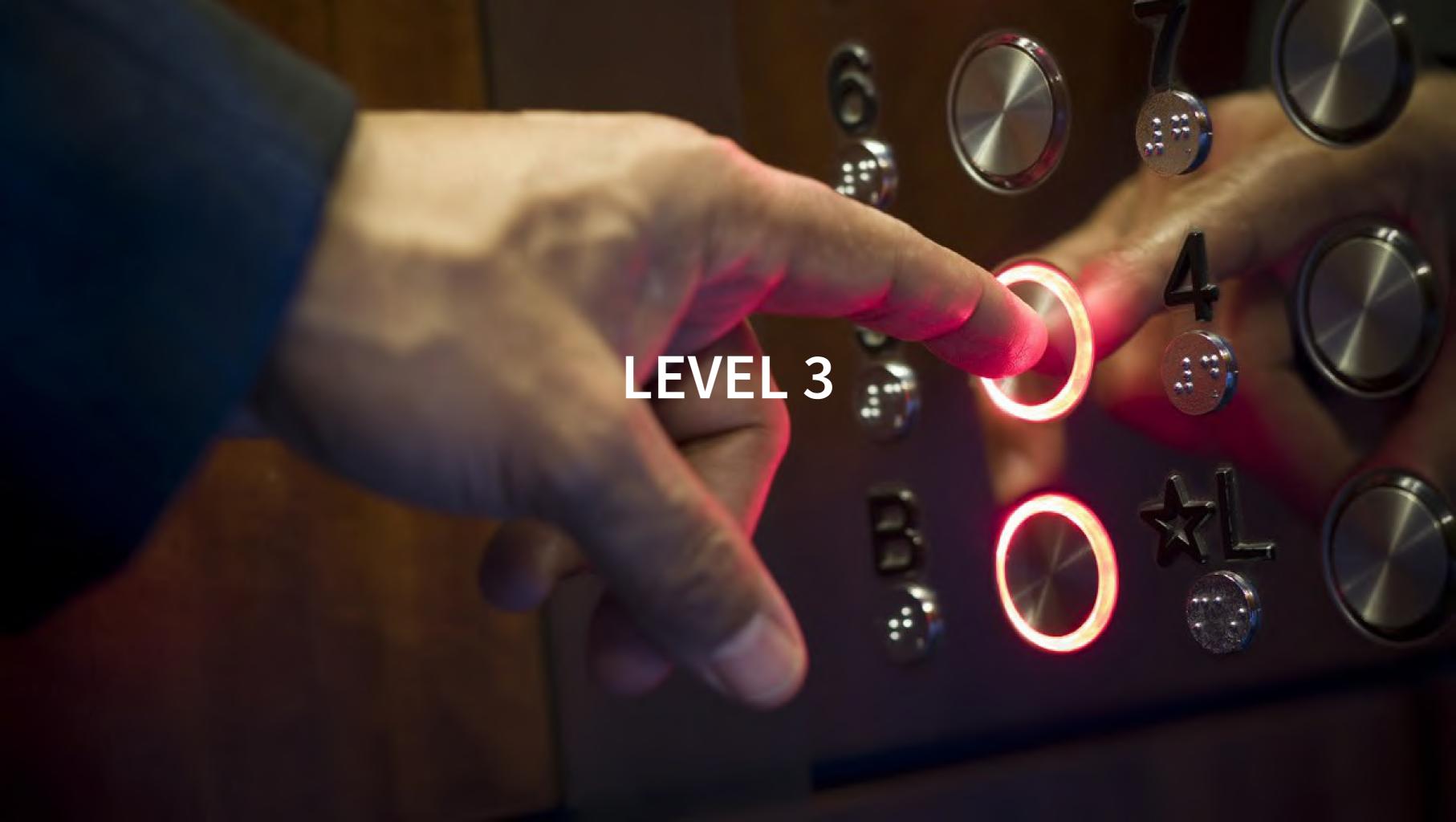

#### **SUPERB** COMMIT MESSAGES

- Answer some basic questions
  - Why is this change necessary?
  - How does it address the issue?
  - What side effects does this change have?

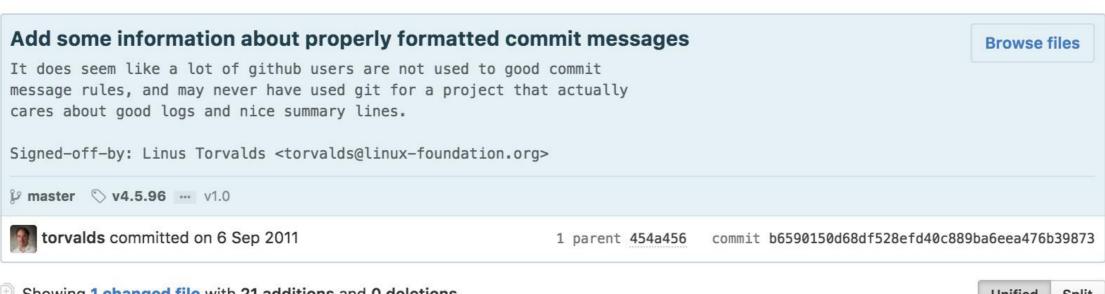

Showing 1 changed file with 21 additions and 0 deletions.

Unified Split View 21 README @@ -49,3 +49,24 @@ the right to pass it on as an open source patch. 49 49 50 See: http://gerrit.googlecode.com/svn/documentation/2.0/user-signedoffby.html 51 51 52 +Also, please write good git commit messages. A good commit message 53 +looks like this: 54 + 55 + header line: explaining the commit in one line 56 + 57 + Body of commit message is a few lines of text, explaining things 58 + in more detail, possibly giving some background about the issue 59 + being fixed, etc etc. 60 + 61 + The body of the commit message can be several paragrahps, and 62 + please do proper word-wrap and keep columns shorter than about 63 + 74 characters or so. That way "git log" will show things 64 + nicely even when it's indented. 65 + 66 + Reported-by: whoever-reported-it 67 + Signed-off-by: Your Name <youremail@yourhost.com> 68 + +where that header line really should be meaningful, and really should be 70 +just one line. That header line is what is shown by tools like gitk and 71 +shortlog, and should summarize the change in one readable line of text, 72 +independently of the longer explanation.

#### **SUPERB** COMMIT MESSAGES

commit 0fdf810d267928b4c26a2e2cbb8c02b79e7b0ccb

Author: Wladimir J. van der Laan <laanwj@gmail.com>

Date: Fri Oct 28 14:15:46 2016 +0200

Change default confirm target from 2 to 6

Recent discussion (in IRC meetings, and e.g. #8989) has shown a preference for the default confirm target for smartfees to be 6 instead of 2, to avoid overpaying fees for questionable gain.

6 is also a compromise between the GUI's pre-#8989 value of 25 and the bitcoind `-txconfirmtarget` default of 2. These were unified in #8989, but this has made the (overly expensive) default of 2 as GUI default.

#### **SUPERB COMMIT MESSAGES**

- Imperative
  - "Fix bug" vs "Fixed bug" or "Fixes bug"
  - like git merge and git revert
  - If applied, this commit will your subject line here
- Link to previous commits (like "git revert" does)

#### **POWER COMMITS: HOOKS**

- Automate stuff
- Closing issues via commit messages
- Prepend ticket number from branch to message
- Validate commit message format

### ISSUE NUMBERS

### Every line of code is always documented

- http://mislav.net/2014/02/hidden-documentation/

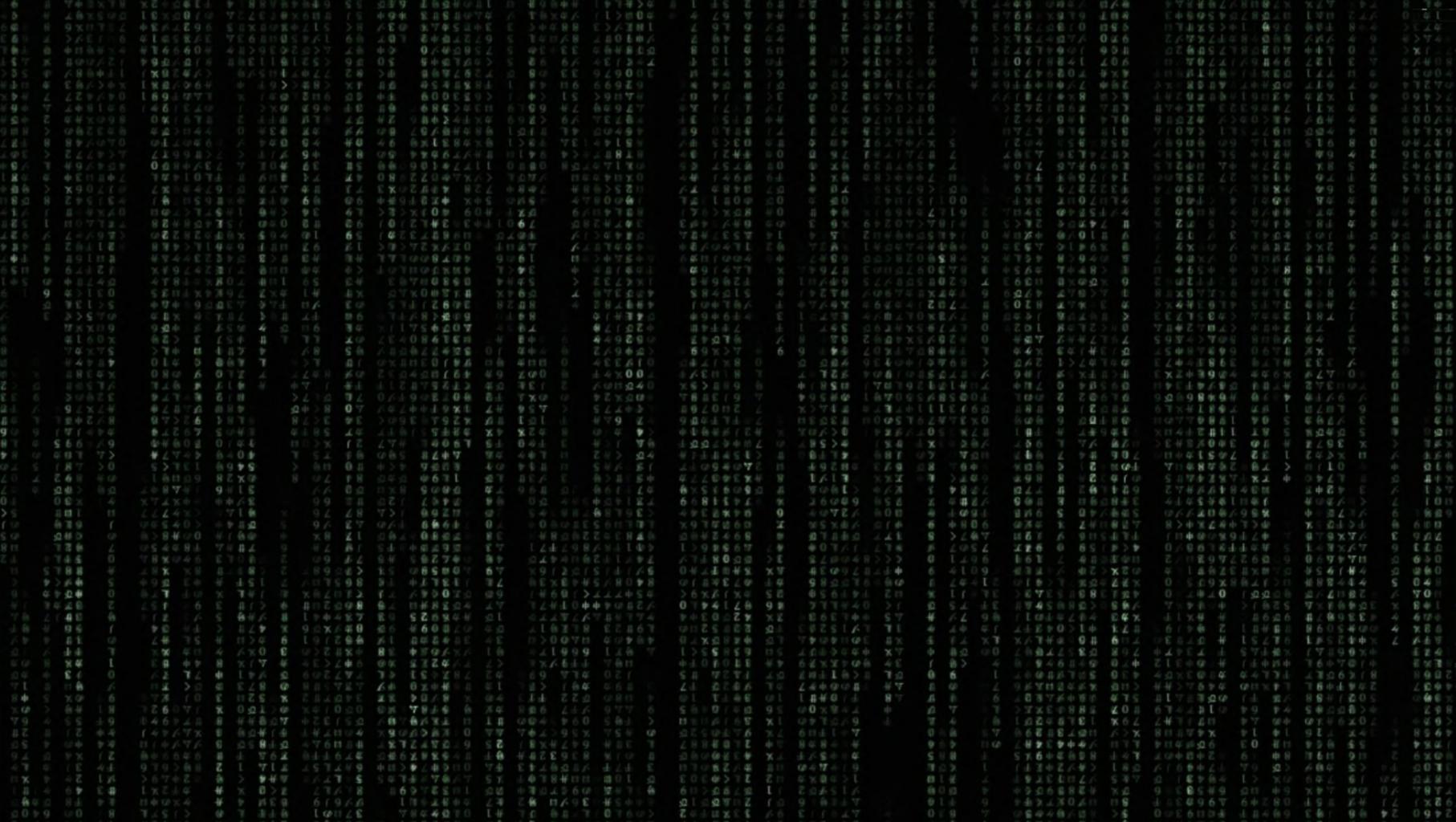

### COMMAND LINE: WHO'S TO BLAME?

## git config alias.praise blame

### SUMMARY

- Use a project/company/etc... wide commit format and document it!
  - Style Content Metadata
- Ditch Git GUIs and start using the command line
- Read your code (see next)
- Split up commits (atomic commits)
- Don't do "end-of-day" or "code drop" commits
- Check your impact on the commit graph commit merge rebase squash
- Rewrite history if necessary

### THANK YOU

# slido.com #devops2019

jachim.coudenys@combellgroup.com @coudenysj

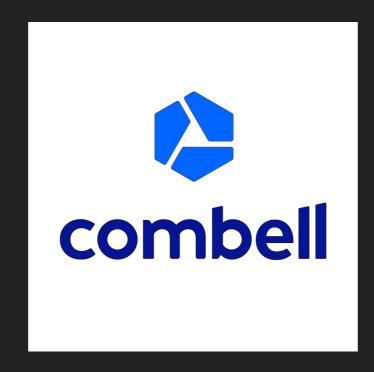

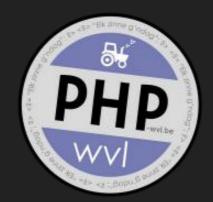